### Masonería y Religión \* Laicismo y República

# Plancha Órgano de información de la Gran Logia del Norte de Colombia

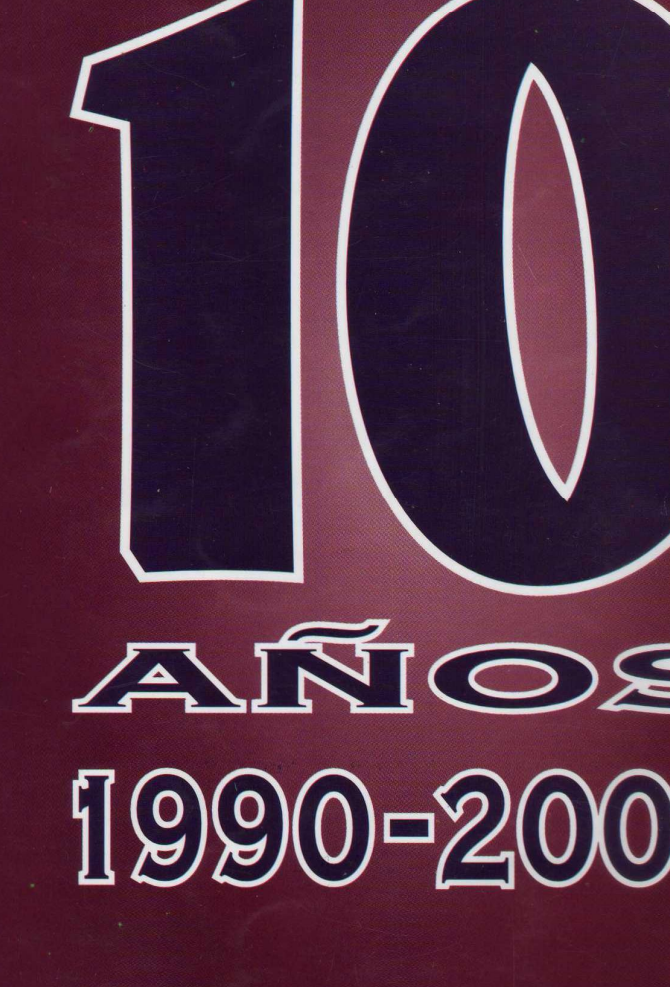

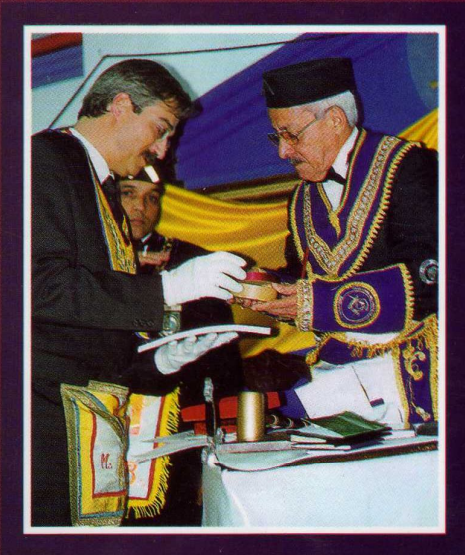

**Distinciones internacionales** 

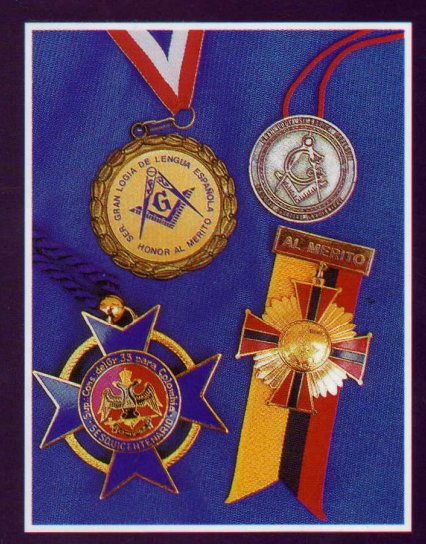

# **GRAN LOGIA DEL NORTE DE COLOMBIA** MASONERÍA PROGRESISTA E IDEOLÓGICA

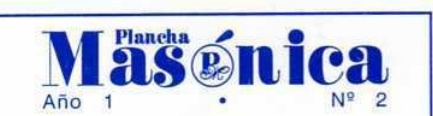

**DIRECTOR IVÁN HERRERA MICHEL** 

**SUBDIRECTOR RAFAEL FULLEDA HENRÍQUEZ** 

#### **EDITOR EN INTERNET MARIO MORALES CHARRIS**

CONSEJO DE REDACCIÓN **JESÚS VIZCAÍNO OROZCO JORGE ARCINIEGAS MOLINA ÁLVARO DÍAZ ROMERO** ÁLVARO SALGADO GONZÁLEZ **MARIO MORALES CHARRIS** 

**ADMINISTRADOR ALBERTO DONADO COMAS** 

CON LA COLABORACIÓN Y APOYO DE **EDICIONES HERMANOS DE LA CARIDAD** 

> DISEÑO E IMPRESIÓN **EDITORIAL MEJORAS**

CALLE 80 42E-14 TELÉFONO 359 6004 e-mail: ginortecolombia@hotmail.com BARRANQUILLA, COLOMBIA

#### Declaración de principios

La Plancha Masónica es una publicación de carácter Masónico, cuya misión primordial consiste en informar, ilustrar y servir a los altos fines de la Masoneria Universal. Se honra en la práctica de la más absoluta libertad de pensamiento y de conciencia, y rechaza enfáticamente todo prejuicio.

La Plancha Masónica no admitirá en sus páginas expresiones que puedan constituir agravio deliberado, sin perjuicio del derecho que se reserva de ejercer una crítica sana y constructiva cuando lo considere moralmente necesario.

La Plancha Masónica es enemiga de todo dogma, sin Importar su índole y su origen, y declara que su ideología se encuentra enmarcada dentro de los antiguos usos y costumbres de la Orden Masónica.

La Plancha Masónica, en principio, circulará trimestralmente, de manera gratuita y/o a solicitud, en papel impreso y en Internet, cuidándose en guardar, en todo momento, la circunspección y el sigilo Masónico.

En desarrollo de lo anterior la Plancha Masónica convida a todos los masones a hacer de sus páginas un espacio dedicado a la práctica de la virtud, el cultivo de la inteligencia y el ejercicio de la tolerancia.

- **Editorial DIEZ AÑOS DESPUÉS** José Stevenson Collante
- $\overline{3}$ Correspondencia Recibida
- $5\overline{)}$ **De Clipsas**

Pag.

 $\mathbf{I}$ 

11

16

A Propósito de los diez años de la Gran Logia del 6 Norte de Colombia Mario Morales Charris

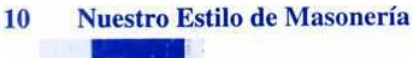

**Grandes Maestros** Muy Resp:. Gran:. Log:. del Norte de Colombia

Contenido

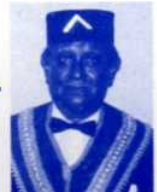

Los 80 años de la Resp:. Log:. 13 **Barranquilla 1-8-1** Álvaro José Díaz R.

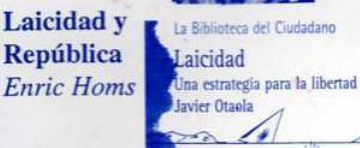

والمطلط

¿Realmente se Justifica la Masonería? 18 Iván Herrera Michel

**República** 

- Principios Filosóficos de la Masonería  $20$ Alfonso Mendoza Alfaro
- **Masonería y Religión** 24 Rafael Fulleda Henríquez

Create PDF files without this message by purchasing novaPDF printer (http://www.novapdf.com)

#### E T  $\Omega$  $\overline{\mathbf{R}}$  $\mathbf{A}$ L **DIEZ AÑOS DESPUÉS**

"Denme la libertad para saber, pensar, crecer v actuar libremente de acuerdo con la conciencia. sobre todas las demás libertades". J. Milton

a Gran Logia del Norte de Colombia, con sede en Barranquilla, está cumpliendo diez años de vida masónica activa, de proa al progreso, con una misión clara y una visión proyectiva en beneficio de la sociedad civil y del laicismo tolerante.

Ranael Romers VIIIa v Federation chost 0 18-1 slittens uid

A Torres with de la Centain that is to say to

some an obtained to be soustup pat is the Xil

and a husbrand Jranil al no votali de lano

ein La E M editoù ha ener

Luego de no acceder sus fundadores a las exigencias claudicantes, ajenas al

comportamiento masónico universal. del tristemente célebre Gran Maestro. de esa época, de la **Gran Logia Nacional** de Colombia con sede en este Oriente. sesenta y cinco maestros masones que pertenecían a ella, fueron "decapitados de un simple plumazo". El Gran Maestro omnipotente y su grupo de briosos adlácteres que sin ahorrar bajezas como el pasquín vulgar, la calumnia y el cálculo infame, olímpicamente pretendió exterminar en este Valle las Cámaras adscritas al Supremo

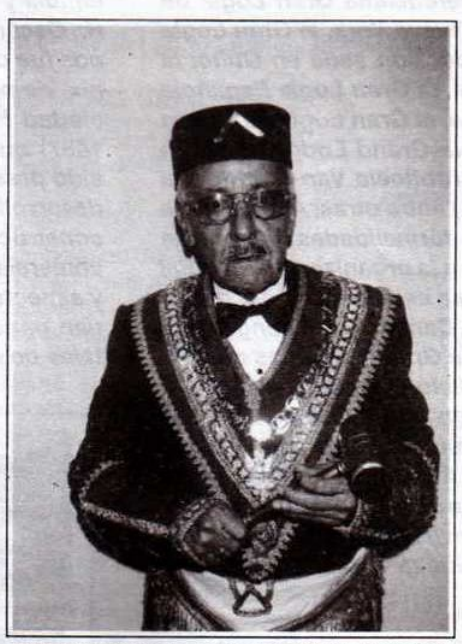

IPH:. José Stevenson Collante 33°, Gran Maestro de la Gran Logia del Norte de Colombia, y ex Gran Maestro de la Gran Logia Nacional de Colombia

Consejo del Grado 33 para Colombia, única potencia masónica regular, establecida en el territorio de la Nueva Granada, desde el 19 de junio de 1833. v reconocido el 14 de agosto de 1851 por el Gran Oriente de Francia, hasta el extremo que este Valle fue sede de la Conferencia Internacional de Supremos Consejos del Grado 33, celebrada entre el 26 y el 30 de enero de 1970, con asis-tencia de 23 delegados de Europa y América para un total de 57 delegados

más 29 observadores.

Sobra decir, por los resultados obtenidos, que los sesenta y cinco escocistas, tiránicamente expulsados, debieron con estoica resignación aceptar, antes que ser perjuros y menos renunciar a los grados filosóficos mencionados y legalmente adquiridos. Conjuntamente convenimos seguir siendo fieles con el Supremo Consejo y con el R:. E:. A:. y A:., bajo cuya obediencia nos congregamos como Gran Logia. Fue, sin duda, una decisión irrevo-

cable y un paso trascendente en el destino de la Masonería colombiana,

### bajo la protección del Supremo Consejo.

En esta primera década de trabajos continuos y esmerados, coherentes con los principios tutelares, teniendo como marco los landmarcks, los antiguos usos y costumbres, ordenamientos y requisitos universales, que avalan nuestra regularidad simbólica institucional, la Gran Logia del Norte de Colombia ha tocado a las puertas de otros Grandes Orientes Nacionales e Internacionales que trabajan con el mismo Rito, para obtener el reconocimiento correspondiente de dichas potencias.

En cuanto al primer aspecto, mantenemos relaciones de paz, amistad y cooperación con la Gran Logia Central de Bogotá, con la Gran Logia del Eje Cafetero de Pereira, con la Gran Logia del Pacífico de Cali, con la Gran Logia Unida de Montería y con la Gran Logia Benjamín Herrera de Santa Marta, practicantes del R:. E:. A:. y A:. Y hemos suscrito tratados de mutuo reconocimiento, paz y amistad con países de cuatro continentes, así: la Serenísima Gran Logia de Lengua Española de Nueva York, la Gran Logia Equinoccial de Ecuador con sede en Quito, la Gran Logia de Canadá, la Gran Logia Española con sede en Barcelona, la Gran Logia de Grecia con sede en Atenas, la Grand Lodge of South Africa con sede en Grootlosie Van Suid Africa (con 135 logias filiales) entre otras. Actualmente estamos llenando las formalidades masónicas legales para afiliarnos a la organización mundial Clipsas, en donde ya se asistió a una Asamblea General en Montreal, Canadá, que congrega a más de un centenar de Grandes Logias del globo. Inserta en esta edición, aparece la honrosa invitación que nos han cursado los QQ:. HH:. de esa organización mundial para asistir como invitados especiales a Atenas del 12 al 20 de abril venidero con ocasión a su reunión anual y continuamente recibimos invitación para eventos unilaterales en Lisboa, Nueva York, Roma, Beirut, Quito, etc.,

En esta fecha de especial celebración debemos recordar a los hermanos, en Oriente Eterno, que nos acompañaron, con esfuerzo creador, a constituir esta Gran Logia como los siempre recordados Largión Barros De la Hoz, Jeremías Flórez Romero, José Z. Delgado, Max Borrás, José Cera

Rodríguez, José Vicente Amarís, ex miembros de la Respetable Logia Triple Alianza Nº 2; Rafael Rolón Barraza, Rafael Romero Villa y Federico A. Sosa de la Logia Barranquilla 1-8; Orlando De la Hoz R. y José Mayans Plata de la Respetable Logia Estrella del Caribe Nº 3, y Luis A. Torres Villa de la Centenaria Logia El Siglo XIX, Nº 24-1, a quienes el G:. A:. D:. U:. ha concedido sitial de honor en la Gran Logia de la Eternidad.

Asimismo, a los cincuenta y cinco masones restantes, que monolíticamente conformamos este Gran Oriente, a los numerosos iniciados en nuestros augustos misterios y los treinta afiliados, muy especialmente a los hermanos que integran la Respetable Logia Armonía Nº 96-6 del Oriente de Cartagena, nuestros agradecimientos por habernos permitido orientarlos en este proceso de libertad de pensamiento, de autodeterminación dialéctica, de firmeza en los juramentos y de lealtad con el Rito practicado por el Supremo Consejo del Grado 33° para Co-Iombia y su Soberano Gran Comendador I:. P.. H: Óscar Sierra Sabalza, gracias por el asilo que nos fue otorgado para renacer, como el Ave Fénix, de nuestras cenizas y sobre todo, a la Sociedad Hermanos de la Caridad (fundada en 1867) que desde hace más de medio siglo ha sido pieza fundamental en el funcionamiento y desarrollo de la masonería barranquillera con la construcción de templos, bibliotecas y edificios comerciales para fortalecer iniciativas altruistas y aspectos financieros que en el pasado, permitían poner en marcha los objetivos fundamentales de la fraternidad masónica.  $\left( \mathbf{p}\right)$ 

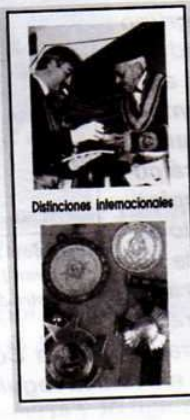

El Resp:. H:. Enric Homs en representación de la Gr.. Log.. Simbólica de España entrega un presente a la Gran Logia del Norte de Colombia. Medallas recibidas (de izquierda a derecha): Honor al Mérito: Ser:. Gr:. Log:. de Lengua Española; Libertad, Igualdad y Fraternidad de la Gr.. Log:. Simb:. de España; Sesquicentenario del Sup:. Cons:. del Gr:. 33 para Colombia; Al mérito, de la Gr:. Log:. Equinoccial del Ecuador.

Portada

Määénica · Abril, 2000

# Correspondencia Recibida

#### **DE ESPAÑA**

Gran Logia del Norte de Colombia Resp:. Gr:. Maest:. I:. y P:. H:. José **Stevenson Collante**  $Q: H:$ 

Hace varios días que deseaba ponerme en contacto con ustedes pero, me comprometí con el H:. Iván Herrera a enviarles algunas PL:. PL:. sobre "El laicismo", que en mi Logia han sido motivo de debate durante el primer trimestre del año en curso. Mi retraso ha sido debido a la traducción del Catalán al Español de la Pl:. y al poco tiempo que las obligaciones profanas me dejan. Esta Pl:. hay que entenderla que está escrita en el contexto de España. Espero que sea de su agrado. Me pongo a su disposición por cualquier cuestión que pueda ser de utilidad, tanto para usted como para cualquier H:. de la Obediencia. Al pie de página adjunto dirección de correo electrónico, así como mi dirección postal.

Me despido de ustedes no sin antes agradecerles la gran acogida y hospitalidad que me brindaron, que siempre recordaré. Recibe querido hermano, el triple abrazo fraternal y el ósculo de paz.

V. M. Resp. Logia Minerva i Lleialta Enric Homs i Moratona Oriente de Barcelona, **España** 

#### **DE ESTADOS UNIDOS**

#### Q:. H:. Carlos Gómez y HH:. todos:

Ha sido para nosotros de mucha satisfacción oír los comentarios del trato que merecidamente aportaron a nuestros enviados... Muchas gracias! Así sabremos corresponder como siempre lo hemos hecho con representaciones de vuestros Orientes. Esperamos que todas nuestras encomiendas y mandatos hayan satisfecho a vuestras ambiciones masónicas... Estar a la par con la masonería universal y seguir adelante.

Por medio a esta y por recomendaciones de nuestros HH:. Novoa y Waterman queremos dar las gracias en particular a los HH:. Iván Herrera Michel, Carlos Gómez Daza, José Stevenson Collante, Pablo Peña Páez, Segundo Santiago Consuegra, Jorge Maida Abdenur, Alberto Donado Comas, Harold Vargas Baena, Antonio Casales Sierra y sus familiares en Colombia. Si alguno se nos ha olvidado, sepan que también los llevamos en nuestros corazones.

Gracias HH:. Muchas gracias!!! Reciban un T., A., F.,

**Humberto Mursuli Gran Maestro Abraham Martínez** Director de Relaciones Institucionales Ser:. Gran Logia de Lengua Española de Nueva York

#### **DE ESTADOS UNIDOS**

Muy Respetable Gran Maestro de la Gran Logia del Norte de Colomhia:

I: P: H: José Stevenson Collante

He recibido noticias del Secretario Técnico de Clipsas avisándome que es potestad del Bureau de Clipsas hacer la invitación a su onpeas macer la invitation à su<br>gran Logia, y el Gran Maestro de<br>la Serenísima Gran Logia de Len-<br>gua Española, J.:. P.: H.:. Humberto Mursuli, en su condición de Primer Vicepresidente de Clipsas, invita a usted y a su comitiva a la celebración de su Asamblea anual en Atenas, Grecia.

Usted recibirá las atenciones que su digna persona y su condición de Gran Maestro merece.

Sin más que decirle, se despide su embajador plenipotenciario de la Gran Logia del Norte de Colombia

Dante R. Novoa Ministerio de RR. EE. St. Gt. Lt. Lt. Et. N.Y.

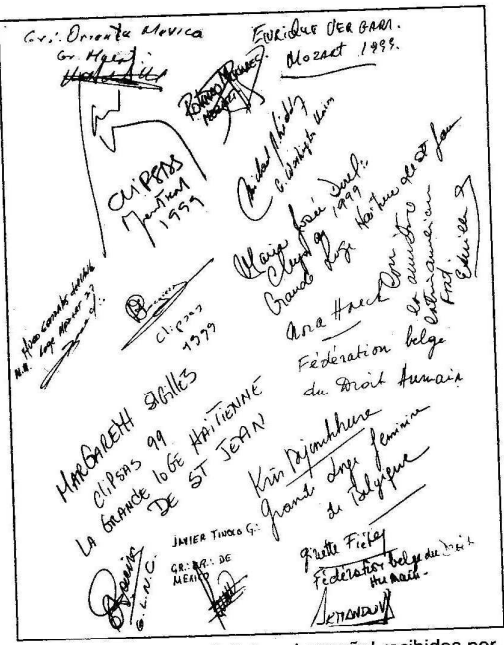

Saludos en idiomas distintos al español recibidos por la Gran Logia del Norte de Colombia

Abril, 2000 - Masénica

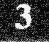

Create PDF files without this message by purchasing novaPDF printer (http://www.novapdf.com)

CALLE 90 No. 45 - 112<br>ARTADO AEREO No. 2754<br>FAX 3573 833<br>CABILES<br>UNIAUTONOMA REGISTED OF THE DESCRIPTION OF THE PARTY **910 N.W. 22Nd AVENUE** PHONE **BYARI** (en el Exterior) Barranquilla, enero, 24 año 2.000 En el 147 Aniversario del natalicio Febrero 15 del 2000 Barranquilla, enero, 24 año 2.000<br>DOCTOR<br>JOSÉ STEVENSON COLLANTE<br>GRAN MAESTRO<br>MUY RESPETABLE GRAN LOGIA DEL NORTE<br>MUY RESPETABLE GRAN LOGIA DEL NORTE<br>DE COLOMBIA <mark>ntro Apóstol y h</mark><br>JOSE MARTI I:.H:. José Stevenson Collan<br>M.R.G.M. de la Gran Logia<br>del Norte de Colombia.  $O: H$ Con tardanza acuso recibo de vuestra fraterna inviti<br>de la R: . y Benm:. Logia BARRANQUILLA 181 Respetado Doctor: .<br>bido a las labores que conlleva efectuar las elecciones e instalaciones de<br>nuestra Obediencia, nos fué imposible acompañaros en tan especiales ac es de todas las logi Reciba un respetuoso saludo. Reciba un respetuoso saludo.<br>Le hago llegar mis sinceras felicitaciones y profunda admiración, por el importante<br>trabajo que en el campo de las publicaciones viene realizando.<br>trabajo que en el campo de las publicaciones y Os ruego hacer extensivo la felicitación y buenos deseos de nuestra GRAN LOGIA al V:M:.<br>y a los obreros de ese Benm Taller, elevamos nuestras plegarias al G:. A:. D:. U:. para<br>que guíe siempre los trabajos de la Resp.; y B Le hago llegar mis sinceras felicitationes y piourie realizando.<br>
trabajo que en el campo de las publicaciones y iene realizando.<br>
El Órgano de Información PLANCHA MASÓNICA, que acaba de ser divulgado, se<br>
El Órgano de Inf .<br>Sin más, nos despedimos con el saludo Fraterno de todos los heri<br>que es vuestra casa, que vos dignamente merecéis.  $S: F: U:$ fats Benigno C vierrez Val compromisos reales.<br>Gracias por tenerme entre sus asiduos lectores **GRAN** Cordialmente,<br>CECILIA CORREA DE MOLINA<br>Inidad de Investigado CECILIA CORREA DE MOLINA<br>Directora Unidad de Investigaciones. UNETE DE INOTHELL AND SER.: GR.: MAEST.: DE LA **DE CANADÁ** YOU MEAN TO THE 1999, AND WEST ON THE TO PRESENT Getter thestas, can este personal solid exercise the measure of the state of the state of the state of the state of the state of the state of the state of the state of the state of the state of the state of the state of th SER.: GR.: MAEST.: DE LA DE CANADA<br>
BARRANQUILLA<br>
FAX 359 6004<br>
L.: P. .. BARRANQUILLA FAX 359 6004  $IL: R: YQ: H:$ <br>José Stevenson José Stevenson Collante invitación, para asistir a la celebración del 80 avo Aniversario de la R.: Y B.: Logia<br>anto las actividades Muestro jubilo se transformo en above a la R.: Y B.: Logia<br>litectos HH:: en tan esportanas como las masformo en a Con mucho beneplácito hemos recibido vuestra fraternal<br>tir a la celebración del 80 avo Aniversario de la R.: Y B.: Logis Appointments to the one and sea Inter or anistence of the second search of the second with the second with the second with the second vertice of the second vertice of the second vertice of the second vertice of the second vertice of the second vertice of tanto las actividades Nuestro jubilo se transformo de la R.: Y B.: Logia<br>difectos HH: en tan especial cosicion del 80 avo Aniversario de la R.: Y B.: Logia<br>el masónico se transformo de la R.: Y B.: Logia<br>el masónico en la tanto las actividades Nuestro jubilo se transformo en abatimiento de la R.: Y B.: Logion el diectos HH.: en tan especial ocasión. En ensónicas no nos permiten comprobar que,<br>el masónico en la preparación del coloquio y As dilectos HH: en tan especial ocasión de la masónicas no abatimiento al comprobar que<br>el masónico en la masonicas como las masónicas no nos permiten o al comprobar que<br>beirut y Atenas, respectivamente. Crientes en donde esp Firm sprelles puisant continue and the passed we went to these of the Republic Sear Logis Del Norte De ifin quelles prissent comme? saludo, que porta los mejores desera participación personal queda reducida a este modesto de esa Augusta Institución.<br>
de esa Augusta Institución en equilibrado bienestar a todos los QQ.: HH. Nuestra participación personal queda reducida a este modesto.<br>
Sinejores deseos de un equilibrado bienestar a todos los QQ.: Hu,<br>
Con un T.: A.: P X Colombia, Bazean quille Colombia, Baseaux of the Contine as logges Con un T.: A.: F.: os saluda vuestro adicto H.:  $\frac{108}{108}$  Friendship<br> $\sqrt{27}$  W. A. Horest  $u^2$  37 SISAND UNION ELIE DAMOUNI<br>GRAN LOGIA NACIONAL DEL CANADA 10. Saludos en idiomas distintos al español recibidos por ESP. s en idiomas distintos al español recipios Mäschica · Abril, 2000

[Create PDF](http://www.novapdf.com) files without this message by purchasing novaPDF printer (<http://www.novapdf.com>)

## **De Clipsas**

Mensaje del señor Presidente de Clipsas, Respetable Hermano Javier Otaola, leído por su delegado personal, Ven:. H:. Eduardo Segura, con ocasión del octogésimo aniversario de la Resp:. y Ben:. Logia Barranquilla Nº 1-8-1, celebrado en el templo de la Gran Logia del Norte de Colombia el día 20 de enero del año 2000, en Tenida solemne.

Queridos hermanos:

Desde la perspectiva que nos da la variedad de Grandes Logias y Grandes Orientes que configuran el Clipsas, podemos observar que la Masonería vive una situación de cambio y adaptación en este tránsito de milenio que nos obliga a todos a realizar un especial esfuerzo de reflexión para renovar el sentido de nuestra existencia como asociación Masónica internacional, a partir de la mejor comprensión de todo lo que hemos sido hasta la fecha y de lo que podemos seguir siendo en el futuro si estamos convencidos del valor del Llamamiento de Estrasburgo y de lo que puede significar en el próximo siglo.

Si queremos que el Clipsas siga manteniendo su vocación de enlazar y comunicar a las diferentes Obediencias Masónicas que lo componen, es preciso que logremos hacer entender, en todas partes, que la Masonería es un fenómeno plural con una fuerte raíz común, pero que se ha desarrollado de manera diferente en cada uno de los continentes, con sensibilidades y posiciones filosóficas diferentes.

Nuestra tarea es ampliar las bases masónicas que sostienen nuestro proyecto dando a conocer el Llamamiento de Estrasburgo a aquellas Masonerías que todavía no lo conocen e incorporarlo a otras Grandes Logias y Grandes Orientes que, hasta la fecha, no se han interesado por el proyecto, pero que po-

drían aportar y participar en el mismo, si somos capaces de definirlo de una manera atractiva y constructiva.

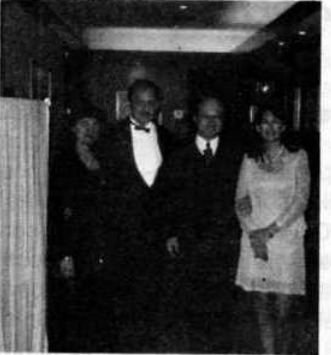

VV:. HH:. Iván Herrera Michel, Gran Maestro de la Gran Logia del Norte de Colombia y Javier Otaola, Presidente de Clipsas acompañados de sus esposas, en el Encuentro de Montreal en mayo de 1999.

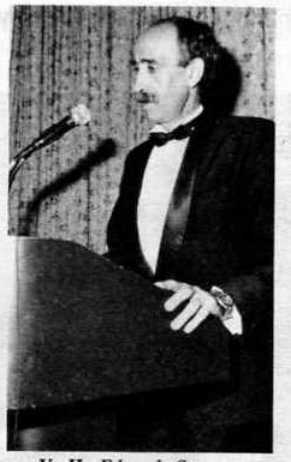

V:. H:. Eduardo Segura, delegado de Clipsas durante el elegante ágape ofrecido en el hotel El Prado.

Clipsas, puede llegar a ser efectivamente, el centro de la unión entre estilos masónicos distintos que compartan todos ellos una definición mínima -El Llamamiento de Estrasburgoa partir de la cual, cada una de las Obediencias tenga toda la libertad para trabajar de acuerdo con su propia comprensión de la tradición moral e intelectual de la masonería.

El Llamamiento de Estrasburgo es tan contrario a cualquier definición dogmática de la Masonería, que permite que cada Obediencia, en su propio seno, interprete y practique la masonería según su propio estilo, ya sea espiritualista, ya racionalista, sin intentar imponer ninguna ortodoxia nueva sobre las ya establecidas. Lo único que el Llamamiento de Estrasburgo exige, es el mutuo respeto y la consideración como masones de todos aquellos que aceptan dicho llamamiento.

Clipsas, no tiene tampoco vocación de monopolio y no es incompatible con otras asociaciones Masónicas internacionales de tipo regional o de carácter doctrinal más definido. Clipsas, pretende, en todo caso, mantenerse como un foro de encuentro y de comunicación lo más "ecuménico" posible en el marco de una Masonería mundial, que es plural, pero que está toda ella animada por un mismo ideal de crecimiento moral. respeto a la igual dignidad humana y promoción de una humanidad cada vez más libre, justa y fraterna.

### A propósito de los diez años de la Gran Logia del Norte de Colombia

El aniversario bace necesario refrescar el nacimiento de la primera Gran Logia del mundo

Por Mario Morales Charris, M:, M:. Ven:. Maest:. de la Resp:. Log:. Amistad Nº 4

Al encontrarse de plácemes la Muy Respetable Gran Logia del Norte de Colombia, en sus diez primeros años de existencia - 25 de abril del 2000 - creemos conveniente refrescar un poco la memoria para recordar un hecho histórico trascendental como fue la formación de la primera Gran Log:. el 24 de junio de 1717. Fecha sobresaliente en el calendario masónico; pero con el objeto de apreciar el verdadero significado de ese acontecimiento, debe considerárselo, principalmente, frente al período de 360 años de historia masónica escrita que la precedió.

Según los eruditos en la materia, la Gran Log:. de 1717 no tenía raíces en la Masonería operativa ni conexión con el oficio masónico; las influencias operativas no desempeñaron parte alguna en su creación y no hubo objetivos en su programa. Ella nació en una época en la cual virtualmente habían desaparecido las Logias operativas y cuando la transición de la Masonería, de operativa a especulativa casi había recorrido todo su curso. Por estas razones, estimamos necesario examinar los objetivos que declaró la Gran Log:. antes que otras cuestiones importantes que puedan surgir. La única constancia del hecho es el relato de Anderson en la edición de 1738 del Libro de las Constituciones. Y después de finalizada la rebelión en el año de 1716, las pocas Logias de Londres, encontrándose descuidadas por Sir Christopher Wren, pensaron que era conveniente cimentarlas bajo un Gran Maest:. como el Centro de Unión y Armonía. Las Logias que se reunieron

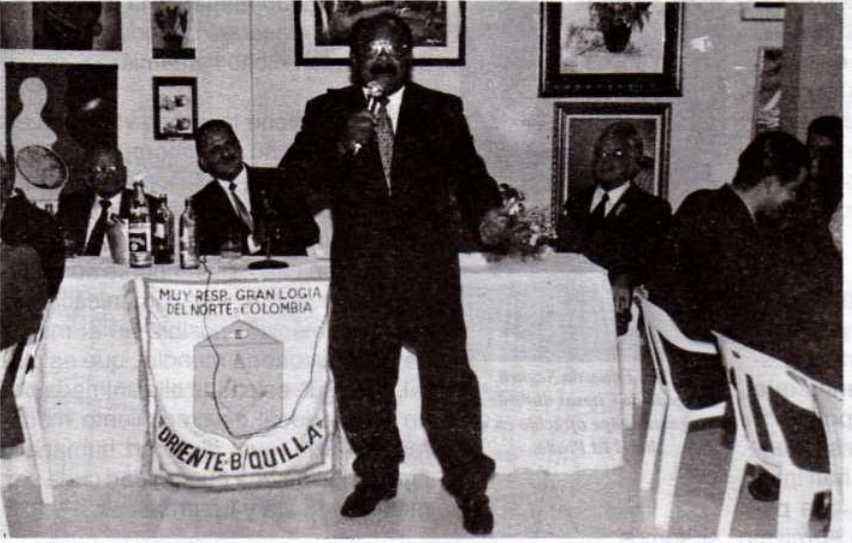

El V:. H:. Emilio Moscote Pérez ex Ven:. Maest:. de la Log:. Barranquilla interpreta "Luna Sanjuanera" en el área social de la Gran Logia del Norte de Colombia el día de la afiliación de la Logia Armonía 96-6

en ese entonces fueron:

1. En la cervecería "El Ganso y la Parrilla", en la inmediación de la Iglesia de San Pablo. 2. En la cervecería "La Corona", en Parker's Lane cerca de DryLane. 3. En la taberna "El Manzano", en Charles Street, Convent-Garden. 4. En la taberna "El Vaso y las Uvas", en Channel-Row, Westminster. Ellos y algunos Antiguos HH:. se reunieron en la mencionada taberna "El Manzano" y se constituyeron en una Gran Logia protempore en Debida Forma, e inmediatamente reanudaron la Comunicación trimestral de los Oficiales de Logias (denominada

Gran Logia) y resolvieron celebrar la Asamblea Anual y la Fiesta, y luego elegir un Gran Maestro de entre ellos, hasta que tuvieran el Honor de un H:. noble en su dirección.

Es de anotar, que este relato termina con los detalles de la fiesta celebrada el 24 de junio de 1717 y la elección del Sr. Antonio Sayer, el Primer Gran Maestro.

Es importante señalar de la misma forma, que el Gran Maestro elegido iba a ser solamente una cabeza titular; es más, la nueva organización no tenía ambición de llegar a ser una Gran Logia de Inglaterra, ni aún de Londres ni de Westminster. En realidad, es casi seguro que ninguna de las Logias fundadoras previó ninguna de estas consecuencias hasta pasados varios años.

Es de mucha valía saber que La Gran Logia no estaba inspirada por motivos religiosos, sectarios o políticos. Asimismo, no hay evidencia en 1717 de un "genesis especulativo"; aparentemente la Gran Logia no tenía intención de poner un barniz "especulativo" sobre la Francmasonería que había heredado.

Podemos afirmar que muchos de nuestros HH:. historiadores han considerado de manera errónea que el período anterior a 1717 de la historia Masónica fue meramente operativo, con la fecha de 1717 como el inicio de la "era especulativa". Lo cierto es que la mayoría de los estados de transición tuvieron lugar mucho antes de la fecha descrita, pero los documentos rituales que han sobrevivido desde 1696 hasta aproximadamente 1723 contienen poco o nada que pueda ser descrito como "Masonería Especulativa".

Lo cierto es que las cuatro unidades que se reunieron en la fecha señalada no tenían la más mínima intención de someter sus Logias a una nueva autoridad, ni tampoco la de persuadir a los otros que lo hicieran y mucho menos fueron impulsadas por razones ambiciosas. Mas, sin quererlo, habían establecido los inicios de una organización y, a pesar del empeño y entusiasmo en los trabajos, sus primeras actividades estuvieron reducidas a las fiestas anuales y a las elecciones de Grandes Maestros. No obstante, hubo unas pocas personalidades entre sus primeros oficiales que pronto se dieron cuenta de esa potencialidad.

Se destacó por sus servicios en esta materia George Payne, quien fuera el Gran Maestro entre 1718 y 1720. Su ingenio natural y la experiencia que obtuvo durante esos primeros años lo capacitaron para recopilar un conjunto de reglamentos en 1720, que formaron el fundamento del Código de las Constituciones de 1723. Los reglamentos de Payne fueron de una gran significación, puesto que proporcionaron a la Gran Logia la contextura de gobierno.

Nos atrevemos afirmar que sólo un nombre, el del Dr. Jacobo Anderson, debía agregarse a la lista de HH:. sin cuya ayuda la Gran Logia hubiese fracasado. Fue también el autor de las Antiguas obligaciones que, sólo con ligeras modificaciones, forman una parte muy importante de la Fraternidad Masónica hasta nuestros días.

La verdad es que sin el trabajo de estos dos HH:., 1717 y la Gran Logia de ese año, podrían estar olvidadas en la actualidad. Fue la labor de ellos, la que proporcionó la creación amplia y sólida a la Francmasonería como la conocemos actualmente.

Luego de este sucinto relato de los acaecimientos relacionados con la creación de la primera Gran Logia de la cual se tiene conocimiento en la historia de la Francmasonería, vamos a hacer ahora algunas consideraciones compendiosas de orden histórico relacionadas con la fundación de las Grandes Logias en Colombia.

Hasta el año de 1915, todas las Logias de la Nación estaban subordinadas al Supremo Consejo Neogranadino, hoy Colombiano, así como las Cámaras Filosóficas. En aquel año, precisamente el día 29 de agosto, se aprobó el Acto Legislativo Nº 3 del Supremo Consejo reformatorio de la Constitución particular y de los Estatutos Generales del Gran Oriente, el cual delega su autoridad directa sobre las Logias Simbólicas en favor de las Grandes Logias, Para el caso del Oriente de Barranquilla, la Resp:. Log:. Siglo XIX Nº 24, creó la Gran Log:. Provincial del Atlántico, para poder llenar los requisitos estatutarios de Gran Log:.. sus miembros se dividieron para formar más Logias y fueron estas: La Triple Alianza N° 2 y la Estrella del Caribe N° 3, que con la Resp:. Log:. Libertad Nº 54 de Calamar, hicieron el núcleo de esta primera Gran Logia. Fue así como el H:. Francisco Baena con su entusiasmo masónico logró el reconocimiento internacional del nuevo ente afiliándolo a la Gran Asociación Internacional Masónica Neuchatel. Tiempo después, en 1921 el Supremo

Conseio Neogranadino de Cartagena, en vínculo estrecho con los francmasones de Barranquilla, firmó un tratado de reconocimiento, conjuntamente con la Serenísima Gran Logia Nacional de Colombia con sede en Cartagena.

Es interesante anotar que a partir del 20 de febrero de 1939, el Supremo Consejo Neogranadino ya establecido en Bogotá cambió su nombre por el de "Supremo Consejo del Grado 33 para Colombia". Y a partir de 1981, específicamente el Gran Oriente de Bogotá, donde se venía gestando un movimiento, resuelve rebelarse contra las máximas autoridades del R:. E:. A:. A:. legítimamente establecidas. Como resultado de esta sublevación, el 4 de abril de 1984, el Gran Maestro de la Gran Logia de Colombia, Félix Villate Cerón por Decreto Nº 2, desconoce la autoridad del Supremo Consejo y posteriormente la Gran Logia de Colombia, el 30 de octubre del año siquiente respalda al Gran Maestro, rompen relaciones con el Supremo Consejo y desconocen su autoridad.

La Gran Logia Nacional de Colombia con sede en Barranquilla, en donde estaban las fuerzas equilibradas, fue escenario de irregularidades contra HH:. escocistas de grandes valores morales y virtudes masónicas ejemplares. El 18 de diciembre de 1988 se prohibió a los masones de la jurisdicción integrar el Supremo Consejo del Grado 33° para Colombia o sus Cámaras subordinadas, setenta masones escocistas fueron expulsados por ser fieles al R:. E:. A:. A:. y no renunciar a sus grados legales y dignamente concedidos de acuerdo a las Grandes Constituciones de 1876. La reacción de los HH:. afectados, pertenecientes a diferentes logias de este Or: fue suscribir un memorial con un alto contenido de la Filosofía Masónica donde se hacía un llamado a la unidad, regularidad y reconocimiento del R:. E:. A:. A:. Estos HH:. firmantes del documento también fueron expulsados lo mismo que los escocistas que no lo hicieron. Igualmente la Resp:, Log:, Estrella del Caribe fue disuelta en varias ocasiones, pero los HH:. pertenecientes a esta Resp:. Log:. siquieron fieles a sus principios y continuaron trabajando fuera del Templo.

La Gran Logia Oriental de Cúcuta no fue ajena al movimiento que se daba, en agosto de 1984 expide el Decreto Nº 002 donde rompe relaciones con el Supremo Consejo, días después el mencionado Decreto es derogado y le reconoce su máxima autoridad regular del R:. E:. A:. A:. por su Gran Maestro

#### Enrique Yáñez Zafra.

A finales de la década de los ochenta la situación en el Oriente de Barranguilla, como lo hemos narrado brevemente, se torna difícil, la única salida es seguir trabajando. Para ello, nuestros HH:. se reunían en la oficina privada del Q:. H:. Orlando De la Hoz Rodríguez (O:. E:.) la cual era considerada como una "especie de Sierra Maestra", como lo señala el I:. P:. H:. José Stevenson Collante. También se reunían en el salón del Sindicato de Trabajadores de la Flota Mercante Gran Colombiana y en el salón de la Administración del Cementerio Universal. Con el fin de darle una acertada solución al problema, donde no cabía ninguna posibilidad de error, es como el Q:. H:. Jesús Vizcaíno Orozco, hombre prospectivo y de gran seguridad en lo que piensa, visionando el futuro, es el primero en atreverse a proponer la constitución de un "capítulo aparte". Con el aval de los demás HH:. surge de esta manera el nuevo ente masónico llamado "Gran Logia del Norte de Colombia" (nombre que le dio el Q:. H:. Federico A. Sosa, hoy en el O:. E:.) el día 25 de abril de 1990 cuando se reúnen las tres logias: Nueva Alianza Nº 2, Nueva Estrella del Caribe Nº 3 y Amistad Nº 4 para constituirse en una Gran Logia en instancia y por intermedio de sus Venerables Maestros, Largión Barros De la Hoz (O:. E:.), quien era "el cerebro jurídico" de toda esta gesta, Rafael Royet García y Luis F. Correa Mena, respectivamente, solicitan Cartas Patentes Constitutivas al Supremo Consejo del Grado 33° para Colombia para funcionar en la ciudad de Barranquilla, que sería su domicilio. Estas Cartas Patentes Constitutivas les fueron concedidas el 25 de abril del mismo año. Luego de haberse constituido la Muy Respetable Gran Logia del Norte, se afilió la Respetable Logia Renovación Nº 12 de Bucaramanga.

La Gran Logia del Norte de Colombia, desde entonces ha venido trabajando con la Resp:. y Benemérita Log:. Barranquilla Nº 1-8-1, Resp:. Log:. Nueva Alianza Nº 2, Resp:. Log:. Nueva Estrella del Caribe N° 3, Resp:, Log:, Amistad N° 4 y desde el 20 de septiembre de 1998, fecha en que se le otorgó Carta Constitutiva, pertenece a nuestra jurisdicción la Resp:. Log:. Simbólica Armonía Nº 96-6-6, quien realiza sus trabajos en Cartagena. Los landmarcks y los antiguos usos de la vieja tradición masónica, constituyen la Ley marco administrativa y tradicional de esta Gran Logia del Norte de Colombia, que es completamente autónoma.

Mäschica · Abril, 2000

Create PDF files without this message by purchasing novaPDF printer (http://www.novapdf.com)

Las cinco Logias que conforman este Gran Oriente, se caracterizan por la solvencia moral e intelectual de sus miembros, la fraternidad reinante entre nuestros QQ:. HH:. y cuñadas que pertenecen al Costurero de la Caridad.

Fruto del fervor y entusiasmo de nuestros HH:., la Gran Logia del Norte cuenta hoy con 115 miembros distribuidos así: en la Barranquilla, 1 Aprendiz y 25 Maestros; Nueva Alianza, 1 Aprendiz, 2 compañeros y 15 Maestros; Estrella del Caribe, 2 Aprendices, 2 Compañeros y 23 Maestros; Amistad, 5 Aprendices, 2 Compañeros y 21 Maestros; Armonía, 2 Aprendices y 14 Maestros.

Es valioso anotar que la selección de candidatos en nuestras logias es muy rigurosa, muchos son los que tocan las puertas solicitando entrada y pocos los escogidos, debido a que nos interesa más la calidad que la cantidad. Recordemos, que es preferible y menos peligroso para la Institución en la admisión de candidatos, el rechazo de diez considerados como buenos que la admisión de uno malo. Es por ello, que hoy por hoy vemos los resultados de nuestros Ex Grandes Maestros y Ex Diputados Grandes Maestros, que a pesar de su corto tiempo para hacer gestión, todos hicieron su aporte en una u otra forma para desarrollar la Gran Logia del Norte de Colombia. Además de la etapa organizativa, la obtención de "La Carta Patente Constitutiva"; la Constitución y Estatutos originales; la construcción del Templo, la dotación de equipos, muebles y enseres: acondicionamiento del área social; obtención de Personería Jurídica; elaboración de ornamentos y joyas. Hoy, con ese gran apoyo de los Hermanos de la Caridad, contamos con la Biblioteca Pública Masónica Julio Hoenisgberg la cual le viene prestando un eficiente servicio a la comunidad. También se vienen publicando artículos de nuestros HH:. en la revista El Misionero de los Hermanos de la Caridad. De la misma manera contamos con las publicaciones de: Fundamentos del Simbolismo Masónico de la Respetable Gran Logia del Norte, Obra Poética del Q:. H:. Largión Barros De la Hoz (O:. E..), Libro de Poesías de nuestra cuñada y Presidenta del Costurero de la Caridad, doña Miriam de Tuesca, Historia de la Sociedad de Hermanos de la Caridad del I:. P:. H:. Leonello Marthe Zapata, Perfiles Masónicos del I. P. H. José Stevenson Collante, Reflexiones Masónicas sobre un Artículo Farisaico de quien os escribe estas líneas y la revista Plancha Masónica de la Respetable Gran Logia del Norte de Colombia.

Recordemos, que es preferible y menos peligroso para la Institución en la admisión de candidatos, el rechazo de diez considerados como buenos que la admisión de uno malo

De igual forma, hoy contamos con una Gran Logia baio la dirección del Muy Respetable Gran Maestro José Stevenson Collante y el Diputado Gran Maestro Segundo Santiago Consuegra la cual nos ha dado una moderna y actualizada Constitución. También están desarrollando los Estatutos y Reglamentos de la misma para una mejor adecuación de nuestro régimen jurídico al momento histórico que vivimos. Iqualmente, hemos avanzado muy significativamente en las relaciones internacionales con otras potencias, tanto es así que en este mes viaja una delegación de HH:. con sus esposas a un encuentro internacional del Centro de Enlace de las Potencias Masónicas Firmantes del Llamado Estrasburgo (Clipsas) en Atenas, Grecia; ya antes hemos sido invitados a otros eventos internacionales en la cual algunos HH:. han asistido a Canadá, Estados Unidos, Ecuador, etc., como también hemos sido visitados por estos y otros países.

Del mismo modo este Or: a través de los Hermanos de la Caridad viene realizando una labor filantrópica en el área de la salud a niños que lo necesitan, como también a jóvenes en la educación. Paralelamente nuestras cuñadas del Costurero de la Caridad, vienen ejerciendo igualmente labores filantrópicas con los niños necesitados. Todo esto demuestra que estamos cumpliendo con los objetivos y principios de nuestra Institución.

Para terminar, el Honor, la Honradez y la Justicia, deben formar la base de todos nuestros compromisos y en todas nuestras transacciones deben ser el norte que nos guíe. Principios son estos que nos enseñan el Ritual Masónico, y peculiares a nuestra antigua Institución, siendo como el resumen de todas aquellas virtudes, hijas del Cielo, que el Padre de la luz y de la vida ha inculcado en sus escrituras, para su gobierno y felicidad. Toca, pues, a nosotros, miembros de una Fraternidad universal, incomparable por su moral, ofrecer al mundo ejemplos dignos de ser imitados, e ilustrar prácticamente la belleza y sublimidad de tales principios.  $\mathbf{R}$ 

Abril, 2000 - Mäschlen

# **Nuestro Estilo de Masonería**

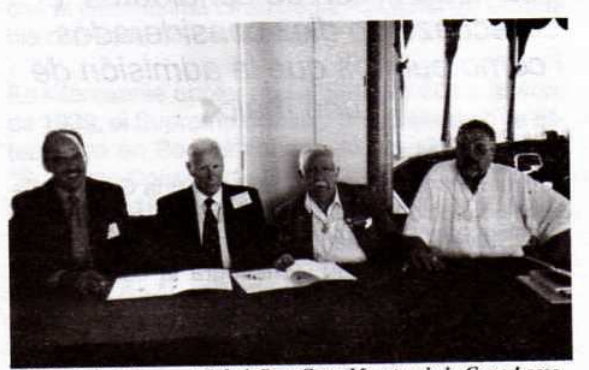

IPH:. Iván Herrera Michel, Past Gran Maestro de la Gran Logia del Norte de Colombia en momentos en que firmaba convenios con los Grandes Maestros de Luxemburgo, Nueva York y Paraná (Brasil). Montreal, mayo de 1999.

El 18 de diciembre de 1989, por Decreto Nº 30 del Gabinete de Gran Maestro, sesenta y cinco Masones salían expulsados, sin fórmula de juicio, de la Gran Logia Nacional de Colombia, por negarse a renunciar a los Grados Capitulares y Filosóficos, obtenidos legítimamente dentro del Rito Escocés Antiguo y Aceptado, en medio del estupor de la sociedad barranquillera que no alcanzaba a explicarse qué había sucedido con la tradicional unión y fraternidad de que hacían gala los Masones, y el por qué un grupo, que incluía parte de lo más granado del sector intelectual y académico de la ciudad, era objeto de una rabiosa campaña de desprestigio. En realidad sólo se buscaba borrar del mapa al Supremo Consejo del Grado 33° para Colombia, fundado en 1833, y entronizar al Supremo Consejo Colombiano, recién fundado en 1984.

Hizo carrera el señalamiento mutuo de "Irregular"". Y el término "Regular", que en algunos sectores de opinión Masónica internacional es sinónimo de una forma ortodoxa de Masonería, excluyente, teísta y sexista, entre nosotros vino a significar, para el que no la ostentara, ilegitimidad y no reconocimiento ni aceptación por parte de ninguna otra Potencia en el mundo. Una especie de muerte Masónica universal, que ambos bandos trataban de adjudicar rápidamente a la parte contraria con toda clase de argumentos. A decir verdad, la doctrina Masónica internacional, acumulada durante ya casi tres siglos, dio material suficiente para defender las dos posiciones.

En el mes de abril de 1990, con la fe del carbonero y con una gran dosis de audacia, ese puñado de Masones levantó las columnas de la Gran Logia del Norte de Colombia, para practicar un estilo de Masonería, altamente ideológica, que, en tan solo una década, ha llegado a constituirse en la Obediencia colombiana con mayor producción intelectual y editorial (34 revistas humanistas, 8 libros de historia, poesía v Masonería publicados, y 4 libros más en preparación), en la de las más fluidas relaciones internacionales (reuniones y visitas mutuas con Grandes Logias de América y Europa y asistencia a encuentros multilaterales en diferentes partes del mundo), en la del más sólido patrimonio, (la admisión cuesta \$120.000 y las cuotas mensuales \$10.000), y en la de mayor aporte a la comunidad en lo que hace a cultura, educación y salud (cerca de \$900 millones en total). Además cuenta con un hermoso y acogedor templo, con un gran salón de recepciones con capacidad para 150 personas, un Museo Masónico con más de 300 piezas y documentos antiguos de la Orden, una biblioteca pública, con el servicio público de Internet más económico de la ciudad y posee en perfecto estado la más grande y bella necrópolis tradicional de la costa norte colombiana (el Cementerio Universal). Y si lo anterior fuera poco, fue la primera Gran Logia colombiana que abrió el pórtico de su Templo a todos los Masones del planeta sir distingo de ninguna clase observando la más absoluta libertad de conciencia y de pensa miento.

#### ¿QUÉ HIZO POSIBLE ESTE FENÓMENO PROGRESISTA?

Indiscutiblemente, la sólida formación Masónica los quilates intelectuales de los precursores, as como un exigente proceso de selección de candi datos a iniciación y afiliación (el trámite dura 8 mese: en promedio), la aplicación al estudio de estos, una exitosa gestión empresarial al frente de la So ciedad Hermanos de la Caridad, posibilitaron qui los vientos de la Francmasonería Universal impul saran con fuerza la nave, orientando la proa haci los más altos fines de la Orden, con un fuerte acent social.  $\mathbf{R}$ 

Massinica · Abril, 2000

### **Grandes Maestros**

Muy Resp:. Gran:. Log:. del Norte de Colombia

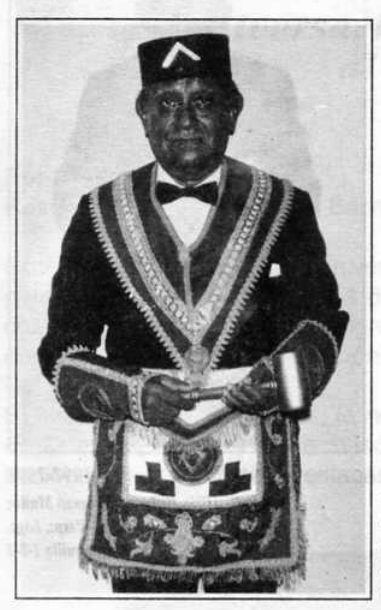

1990-1991 IPH:. Jaime Castilla Castilla Resp:. Log:. Nueva Estrella del Caribe  $N^{\circ}$ 3

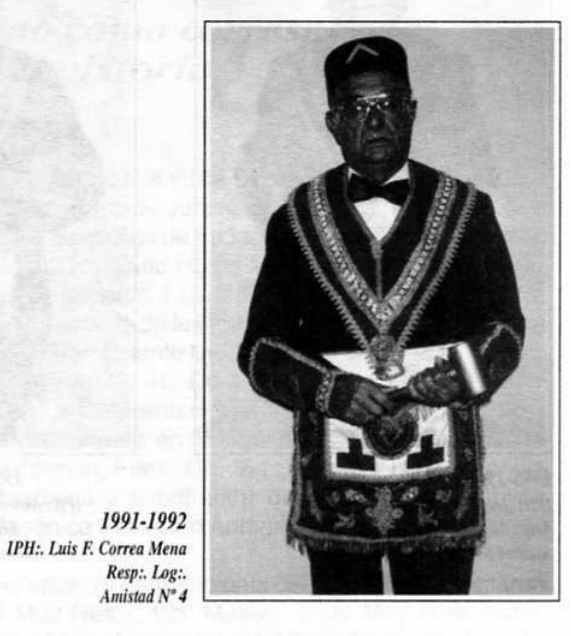

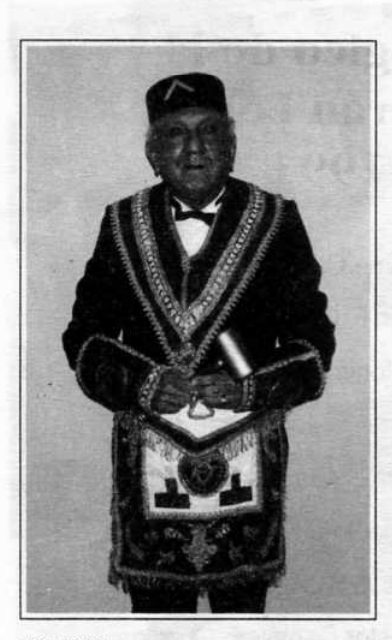

1992-1993 IPH:. Luis Carrasquilla Cruzado Resp: Log: Nueva Alianza Nº 2

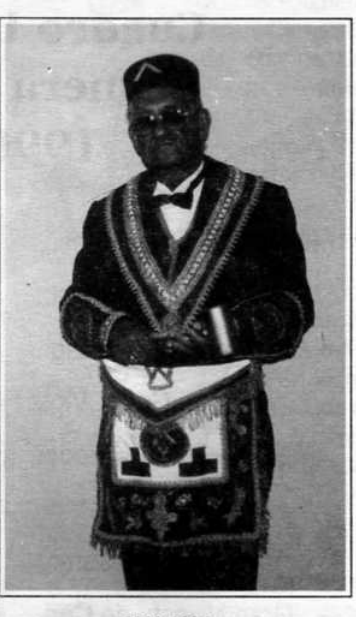

1993-1994 IPH: Alberto Donado Comas Resp.: Log.:<br>Barranquilla 1-8-1

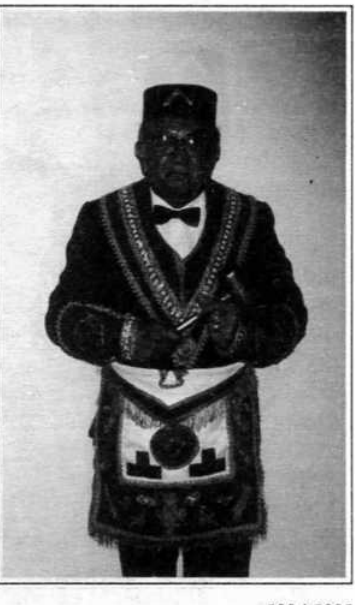

1994-1995 IPH:. Fernando Doria Ruiz Resp: Log: Nueva Estrella del Caribe Nº 3

Abril, 2000 - Mäsenica 11

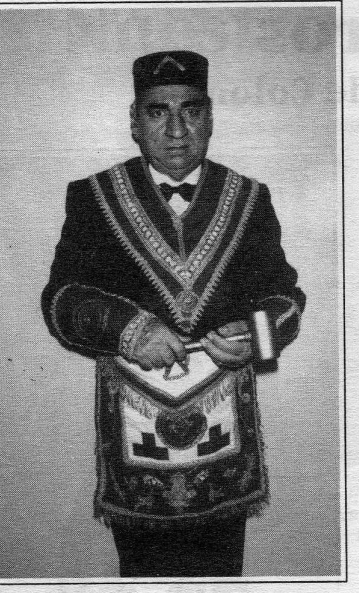

1995-1996 IPH: Jorge Maida Abdenur Resp:. Log:. Amistad  $N^{\circ}$  4

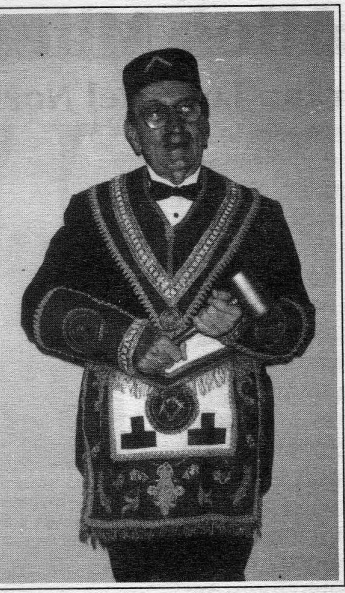

1996-1997 IPH: Antonio Beltrán Galindo Resp:. Log:. Nueva Alianza Nº 2

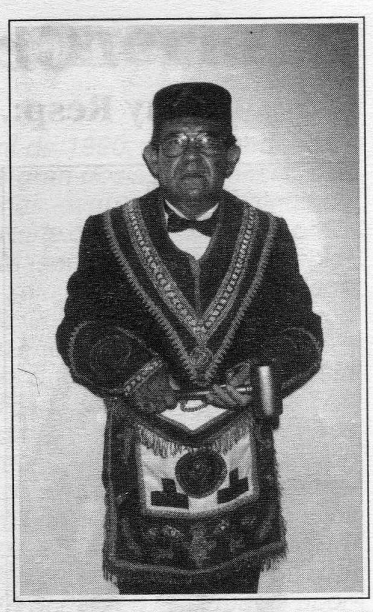

1997-1998 IPH:. Federico Nobman Muñoz Resp:. Log:. Barranquilla 1-8-1

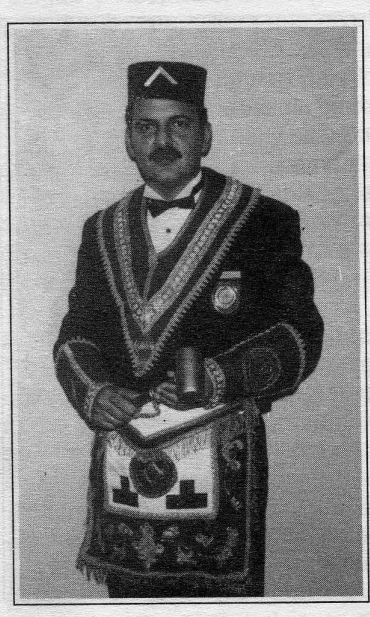

1998-1999 IPH: Iván Herrera Michel Resp:. Log:. Nueva Estrella del Caribe Nº 3

### Cuadro Lógico de la Primera Gran Logia 1990-1991

Muy Resp:. Gran Maest:. Diputado Gran Maest:. Prim:. Gran:. Vig:. Seg:. Gran:. Vig:. **Gran Orador Gran Secretario Gran Tesorero** Gran Maest: de Cer: **Gran Porta Estandarte** 

Jaime Castilla Castilla Luis F. Correa Mena Antonio Beltrán Galindo Jorge Maida Abdenur Largión Barros De la Hoz (O:. E:.) Rafael Fulleda Henríquez Jesús S. Vizcaíno Orozco Néstor Caballero Cubillos Federico Nobman Muñoz

Mäschica · Abril, 2000

12

### Los 80 años de la Resp:. Log:. **Barranquilla 1-8-1**

El aniversario fue celebrado como corresponde al prestigio de su bistoria

#### Por Álvaro José Díaz R. Past Venerable de la Logia Barranquilla 1-8-1

Con motivo del octogésimo aniversario de la Respetable Logia Barranquilla Nº 1-8-1, la Masonería colombiana y del exterior se congregaron alrededor de esta luminosa conmemoración.

El histórico hecho contó con la notable presencia de QQ:. HH:. de potencias masónicas del orden nacional e internacional. Destacamos con enorme

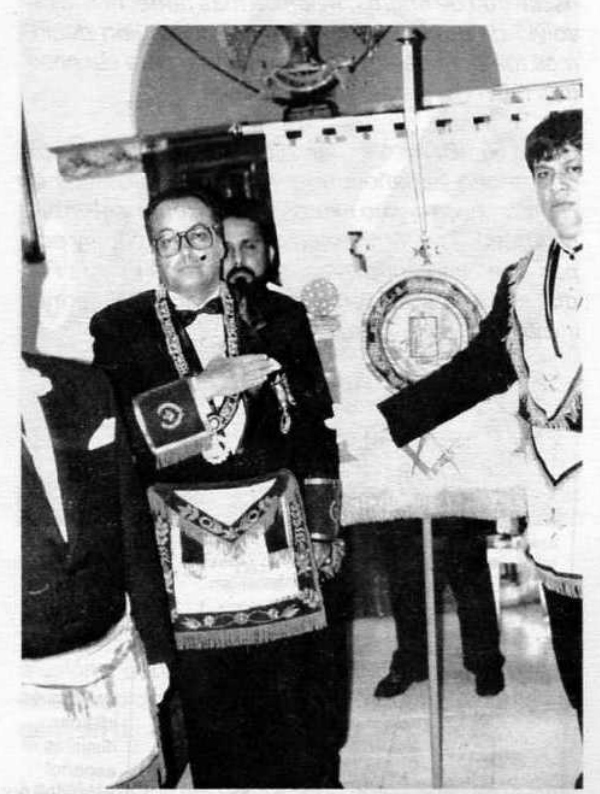

Ven:. H:. Ramón Torres Pazniño, Gran Maestro de la Gran Logia Equinoccial del Ecuador en momentos en que condecoraba al estandarte de la Logia de Barranquilla.

complacencia la visita del Q:. H:. delegado de Clipsas, Eduardo Segura (Gr.. Secr.. Técnico de la Gran Logia Simbólica de España con sede en Barcelona); del Q:. H:. Enric Homs Ven:. Maest:. de la Resp:. Logia Minerva i Lleialta de Barcelona, España; representante de la Gran Logia Simbólica de España y del Gran Oriente Unido Español, Enric Homs. Asimismo del Q:. H:. Dante Novoa, Gr:. Maest:. delegado de la Serenísima Gran Logia de Lengua Española con sede en Nueva York; y del Q:. H:. John Waterman, Prim:. Gr:. Vig:. de esa misma potencia Masónica y subdirector de la Biblioteca Pública Masónica Félix San Antonio de Nueva York.

Del vecino y hermano país del Ecuador nos visitaron el Muy Resp:. Gr:. Maest:. de la Muy Respetable Gran Logia Equinoccial del Ecuador Q:. H:. Ramón Torres Pazniño y el Q:. H:. Marcel Goyeneche, su Gran Canciller. La Gran Logia Benjamín Herrera, del Or:. de Santa Marta, estuvo presente con la cálida y fraternal presencia del Q:. H:. Wenceslao Mestre Castañeda y su comitiva. Asimismo, estuvo presente el Ven:. Maest:. de la Resp:. Log:. Simb:. Torrentes de Ariguaní del Or:. de Plato, Magdalena, y una elegante delegación acompañada de sus distinguidas esposas.

La celebración del octogésimo aniversario de trabajos ininterrumpidos de la Resp:. Log:. Simb:. Barranquilla Nº 1-8-1 tuvo su apertura, con una Tenida solemne en la noche del 20 de enero del año 2000 (e:. v:.) en las confortables instalaciones de nuestro Templo Masónico, que colmó todas sus columnas con la presencia de más de un centenar de QQ:. HH:.

Los QQ:. HH:. visitantes tuvieron la oportunidad para presentar sus saludos fraternales en nombre y representación de sus Potencias Masónicas, como también el pronunciamiento de palabras alusivas en bien general de la Orden y en particular, de la Respetable Logia agasajada.

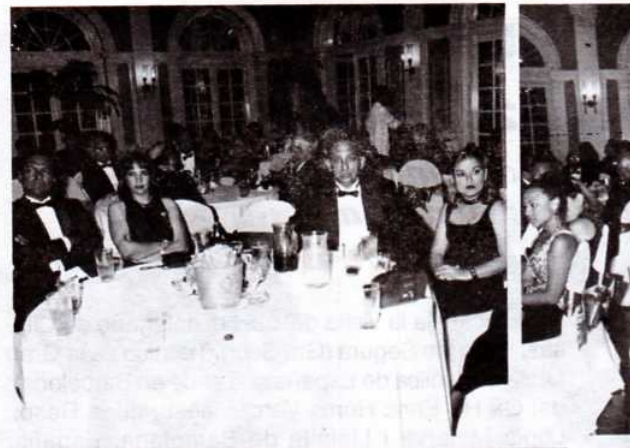

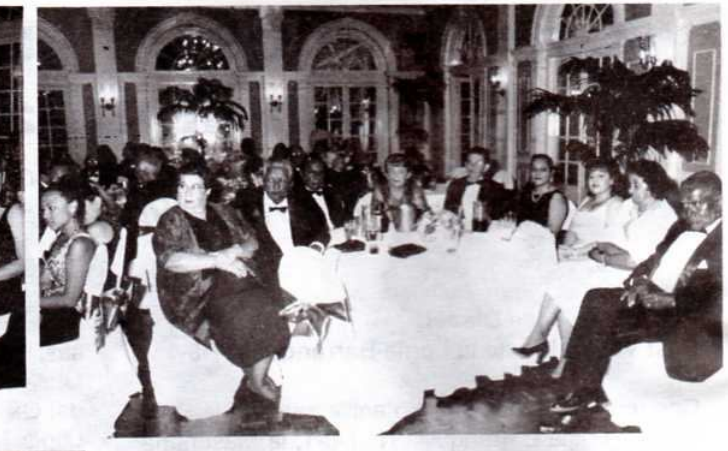

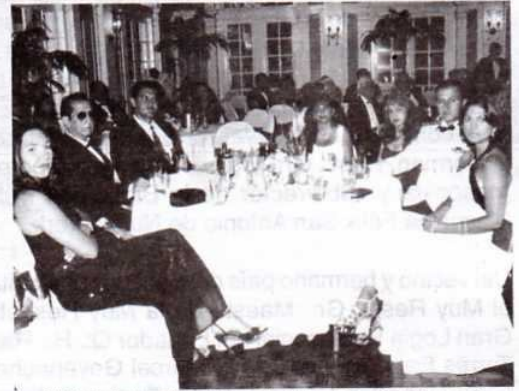

Tres aspectos de la elegante recepción, ofrecida en el *Ires aspectos ae ta etegante reception, cyrcua en terminal photel El Prado el 21 de enero del año 2000 con ocasión del*<br>*hotel El Prado el 21 de enero del año 2000 con ocasión del* 

Subrayamos con enorme satisfacción las palabras del Q:. H:. Ramón Torres Pazniño, Muy Resp:. Gr:. Maest:. de la Muy Resp:. Gr:. Log:. Equinoccial del Ecuador, quien en una brillante plancha presentó el marco conceptual que define esta Potencia Masónica: El masón contemporáneo no debe estar al margen del desarrollo de la nueva sociedad del conocimiento y la información, destacó. Asimismo, reafirmó la necesidad incuestionable de desempeñar papel protagónico y decisivo en esa misma sociedad. Ponderó el recurso humano defendiéndolo, no como un concepto, sino, como un ente dinámico que debe ser sujeto y objeto de esa sociedad del siglo XXI, la sociedad del conocimiento y la información.

Finalizó su intervención con la lectura de unos versos del escritor Gustavo Wilches relacionados con nuestra América.

Fue una declaración impregnada de naturaleza, de ecología, de tierra, en la que subrayamos la expresión: nuestro continente es como un todo único, determinado por el desplazamiento de las placas tectónicas que nos separaron de África y que la esclavitud de negros, milenios más tarde, nos la devolvió determinada por Europa, con quien decidimos romper nuestro cordón umbilical para ser nosotros mismos, para ser americanos.

Como Gr.. Prim.. Vig.. de la Serenísima Gran Logia de Lengua Española para los Estados Unidos de Norteamérica deseo expresarles la honra y el orgullo cimentados en mi corazón al poder compartir y ocupar un puesto entre vosotros a fines de pulir la Piedra, con estas palabras el Q:. H:. John Waterman inició su intervención.

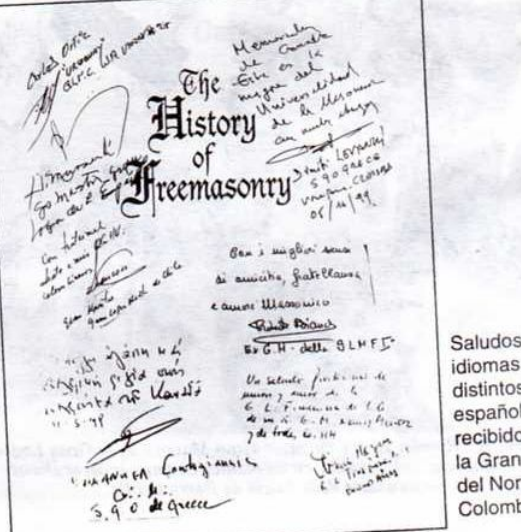

Saludos en idiomas distintos al español recibidos por la Gran Logia del Norte de Colombia

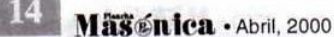

El Q: H:. Eduardo Segura representante de Clipsas, tuvo ocasión de leer un mensaje personal de su Presidente, definiendo el centro de enlace como una necesidad de unión de todas las Potencias Masónicas del orbe. Asimismo, declaró sobre el pluralismo de la Masonería y el respeto a todos los estilos con que las Logias y Grandes Logias desarrollan sus trabajos. Clipsas reúne, y se esfuerza por reunir, a toda la Masonería universal manteniendo vigentes la cadena mística y las columnas de fraternidad y tolerancia.

Pocos minutos después, en el salón de actos "Eusebio De la Hoz" de la Sociedad Hermanos de la Caridad el Past:. Gr:. Maest:. de la Muy Resp:. Gr:. Logia del Norte de Colombia con sede en Barranquilla, Q:. H:. Iván Herrera Michel, a petición del Muy Resp:. Gran:. Maest:. José Stevenson Collante, tuvo a cargo el brindis. Sus palabras de gran contenido histórico, tanto masónico como profano, hicieron

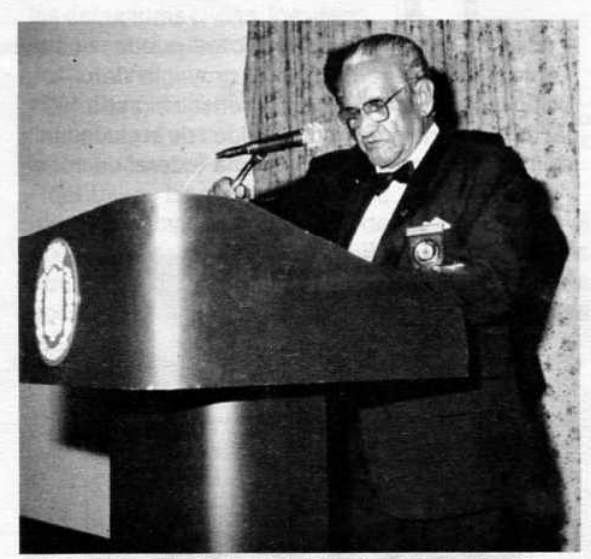

V., H., Wenceslao Mestre Castañeda, Gran Maestro de la Gran Logia Benjamín Herrera con sede en Santa Marta saluda a las dignidades visitantes.

alusión a España, a Cádiz y su categórica influencia en el auspicio del desarrollo del movimiento independentista de la América Hispana.

La celebración del octogésimo aniversario de la Respetable y Benemérita Logia Simbólica Barranquilla Nº 1-8-1 tuvo un esplendor internacional sin prece-

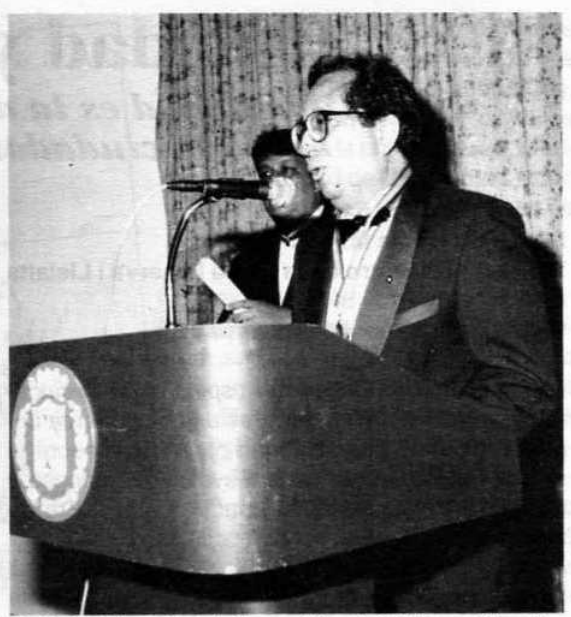

I:. P:. H:. Alberto Donado Comas delegado del Supremo Consejo del Grado 33 para Colombia hace uso de la palabra en la Tenida<br>Blanca del Gran Salón del hotel El Prado de esta ciudad.

dentes en conmemoraciones de Logias, llenando de orgullo y satisfacción fraternales al Gran Oriente de Barranquilla que, una vez más, vuelve a destacarse como sede internacional de la Masonería.

El ágape en el Gran Salón del tradicional hotel El Prado, engalanado para la ocasión, contó con la sabia y docta oratoria de los visitantes, del Gran Maestro, José Stevenson y del delegado del Supremo Consejo del Grado 33°, Alberto Donado Comas, así como con la proyección de un sentido video alusivo a la historia de la Logia cumplimentada. La orquesta Tropical hizo sentir sus sones hasta las primeras horas de la madrugada, mientras los cañones disparaban fuego, en medio del abrazo general. Las corbatas negras y los trajes largos de los cerca de 200 asistentes, no fue obstáculo para la histórica alegría.

El sábado 23, los QQ:. HH:. extranjeros, se maravillaron con los monumentos históricos de Cartagena de Indias, gracias al paseo cultural que fue organizado en su honor por el Gran Maestro Stevenson Collante y el delegado Donado Comas, con la asistencia de un entusiasta grupo de HH:. y sus amables esposas.

Abril, 2000 • **Mäßenica** 

### Laicidad y República La Laicidad es la dimensión espiritual de la ciudadanía republicana

#### Por Enric Homs M:. M:. Venerable Maestro de la Logia Minerva i Lleialta de Barcelona Gran Logia Simbólica de España

La laicidad es la dimensión espiritual de la ciudadanía republicana, es decir, es un componente imprescindible de una sociedad organizada sobre la vieja y nueva trilogía de la Revolución francesa y de la Francmasonería, Libertad, Igualdad, Fraternidad.

La ciudadanía es el atributo representativo de la dignidad de la persona en el marco de la convivencia con los otros seres humanos. Es una de las manifestaciones de la igualdad, pues proscribe cualquier discriminación por razón de género, lengua, raza y opciones culturales, religiosas o sexuales. La ciudadanía es una condición básica, inalienable, del ser humano. El concepto directamente opuesto a ciudadanía es esclavitud, pero también son ideas contrarias la sumisión, el servilismo, el ser extranjero entendido como una forma de exclusión, el apartheid y cualquier otra reducción de unas personas a la vida en el ghetto.

La República es la sociedad organizada alrededor de la idea de ciudadanía, la República es el mundo del ciudadano y el único régimen político respetuoso de la igualdad radical entre ellos. La República -como régimen político, no necesariamente como forma de Estado-necesita garantizar esta igualdad destruyendo los reductos de marginación existentes. Por este motivo, la República ha de ser en uno u otro momento un poco jacobina, ha de forzar la realidad preexistente a fin de romper las barreras de acceso a la ciudadanía nacidas de los viejos y nuevos poderes, el clero, los caciques locales o cualquier otra fuente de monopolio cultural, como pueden ser algunos ministerios o consejerías o ciertos grupos multinacionales de medios de comunicación. Así se entiende, que en algunos momentos históricos haya sido necesario construir la República sobre los fundamentos de la unidad lingüística, la centralización administrativa o la desamortización de los bienes eclesiásticos. La historia de España en tre 1845 - fecha de las leyes de reforma y seculari zación de la enseñanza- y 1936 - la trágica euta nasia de nuestra libertad de conciencia- es una historia que necesita vitalmente el despliegue de Estado centralista - con sus provincias, su funcio nario de carrera y sus centros estatales de enseñan za-a fin de salir de la obscuridad de la miseria de la inmundicia, características -según los HH: Françes Ferrer i Guardia y Hermenegildo Giner de los Ríos, entre otros- de la España católica, replet de conservadores y de carlistas, de un reacciona rismo difícilmente superable.

A fines del siglo XX, la República puede, nueva mente, como ya lo hizo en el proyecto de const tución federal de 1873 o en la constitución de 193 dar un paso adelante y sobre la idea de la ciudadan republicana, construir un sistema federal de conv

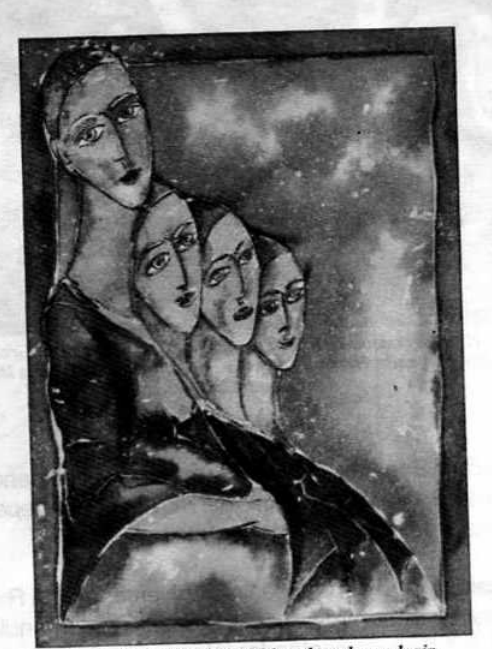

La Laicidad implica el libre derecho a elegir.

Mäschica · Abril, 2000

vencia entre Repúblicas autónomas. Pero ahora sólo quiero destacar que el único hecho histórico posible para que haya federación es la previa existencia de la República.

La República de los ciudadanos es un espacio de y para las libertades. La religión, o las religiones, han nacido de la ignorancia de la tribu humana a la hora de enfrentarse a los fenómenos inexplicables como el fuego, la productividad de la tierra, la lluvia o la sequía y sobre todo, la muerte. Las religiones han generado estructuras de control de sus adeptos que se han impuesto a las estructuras civiles, inexistentes, primero, subordinadas, después. La religión, por tanto, y las jerarquías, constituyen uno de los primeros obstáculos y uno de los más feroces enemigos de la República. La religión separa,

margina e impide a una parte de los ciudadanos el acceso a los valores de la República. Estas barreras pueden ser la enseñanza obligatoria de ciertas opciones morales o de las supersticiones propias

La Biblioteca del Ciudadano Laicidad Una estrategia para la libertad Javier Otaola Bellate Libro publicado por el señor presidente de

Clinsas

de cada credo, la imposición de signos externos como el pañuelo islámico o la cruz en las escuelas, pero sobre todo, la contraposición religión-República proviene de que la primera quiere usurpar la capacidad de libre pensamiento que corresponde a los ciudadanos de la segunda.

La laicidad nace, por tanto, también como una forma de actuación jacobina: si todos los ciudadanos han de ser iguales, tiene que desaparecer la diferencia que los separa por la religión. Históricamente esto requería medidas como la desamortización, la destrucción de conventos o la expulsión de los jesuitas. Hoy, la laicidad es todavía una exigencia para que la religión no interfiera la vida de la República y permanezca, en consecuencia, en el ámbito estricto de la privacidad. Es preciso, pues, conseguir la separación entre la Iglesia y el Estado, denunciar el concordato con la Santa Sede y firmar un convenio con la Iglesia Catolica de idéntico

rango al de otras religiones, así como dar una solución al conflicto de la enseñanza doctrinal en las Escuelas nacido de un polémico artículo de la Constitución.

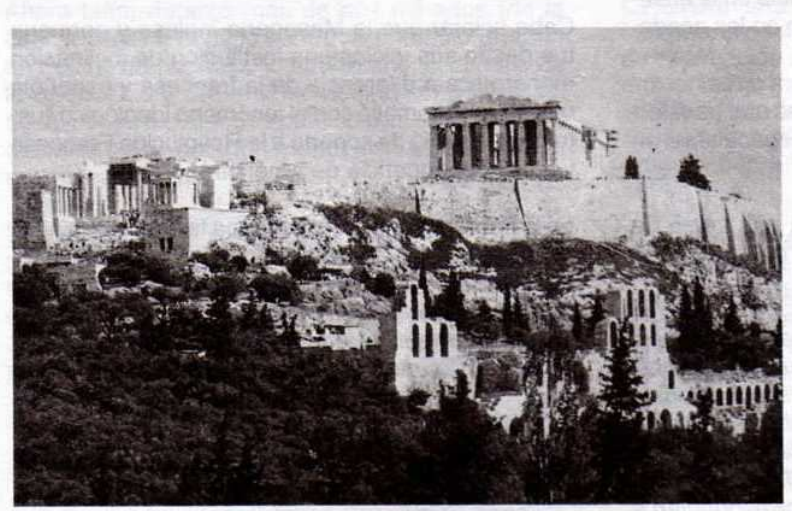

Grecia: cuna de la República y la Democracia.

Pero la laicidad es mucho más que un concepto de la ciencia política -a pesar de que, todavía está pobremente implantado en una buena parte de lugares del mundo-. La laicidad, he dicho al principio, es la dimensión espiritual de la ciudadanía republicana. La laicidad es la cultura de la libertad y de la búsqueda constante de la verdad, de una verdad escrita sin la terrible mayúscula inicial de las religiones. De la laicidad nace el humanismo radical que proclama el derecho universal a la felicidad y que reclama de cada persona un esfuerzo para conseguir la virtud republicana nombrada poéticamente fraternidad

17

Abril, 2000 - Masénica

# ¿Realmente se justifica la Masonería?

El Estado-Nación, fuente de inspiración de la Masonería especulativa del siglo XVIII, es muy diferente al Estado Democrático Liberal del siglo XXI

#### Por Iván Herrera Michel. 33°

La idea del Estado-Nación no es nueva, ni la humanidad se lo debe a los pensadores liberales de los siglos XVI a XVIII. Las modernas ideas y prácticas democráticas son el producto de transformaciones fundamentales en la historia política. La primera se dio en la Grecia antigua de los siglos V y IV antes de nuestra era, y aunque desapareció por los embates de Alejandro Magno y, a su muerte, del imperio Romano, reapareció en el Medioevo italiano para sucumbir también a lo largo del Renacimiento ante posiciones absolutistas. En ambos casos el esquema se presentó en Ciudades-Estado y no en Estados-Nación.

La segunda gran transformación, de la cual la Masonería fue partícipe, se potenció al buscar refugio los pensadores redescubridores de la antigüedad clásica, promotores del viejo anhelo de fortalecimiento del individuo, en las Logias Operativas de los Masones, que, a decir verdad, se encontraban para la época diezmados por el cambio en la enseñanza de la Arquitectura, sobre todo en las academias de arquitectura italianas.

Sabemos que dos fueron las variables que transformaron la Masonería Operativa en Especulativa en el siglo XVII y XVIII en Europa:

1. Ya no era necesario iniciarse en una Logia de Masones para desempeñarse como constructor de edificios.

Las sociedades del orden que sean, religiosas, políticas, profesionales, económicas o comerciales, observaban antaño un ritual durante sus reuniones: tenían símbolos, programas y palabras o contraseñas. En la antigüedad, y en la Edad Media, normalmente lo que se aprendía se tenía escondido... estas asociaciones o sociedades correspondían a grupos o categorías sociales, y unos y otros, por interés o por miedo, solían guardar celosamente sus secretos. Asociaciones semejantes se formaron en todos los cuerpos de oficio.<sup>1</sup> Al universalizarse la adquisición de conocimientos en universidades, colegios y academias, los gremios de artes y ciencias perdieron impulso y peso social.

2. A partir del año 1600, se observa, en especial en los archivos de la St. Mary Chapel Lodge de Edinburgo, que se han conservado intactos desde 1599, que al lado de los verdaderos albañiles, comienzan a intervenir abogados, mercaderes, cirujanos, etc., los cuales solían provenir de la alta sociedad y generalmente desempeñaban sus labores alrededor de la construcción de catedrales y monasterios.

El sigilo atrajo a los pensadores liberales que tenían la necesidad de exponer y discutir sus ideas a cubierto de intrusos por el peligro real que representaba para sus vidas las aspiraciones democráticas y republicanas que defendían.

Cabe aclarar que la Masonería inglesa y germana fue desde sus inicios una institución de inclinación monárquica a diferencia de la francesa y española que se comprometió con el fenómeno ideológico ilustrado que sirvió de soporte a la Revolución Francesa y a la independencia de América.

En la primera forma de Masonería la Orden incentivó las ciencias y las artes, lo cual derivó, con el tiempo, en la forma de Masonería que practican las Grandes Logias de estos países, de Oceanía y de los Estados Unidos de América, orientados a la beneficencia y la caridad. Se calcula que en este último país la ins-

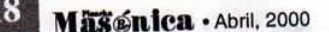

<sup>1.</sup> Ferrer Benimeli, José A. Familia Gallega. Masonería Univer sal: Una forma de sociabilidad. 1996. Fundación Ana Solis Coruña. Galicia.

titución en general, ya sea de corte anglosajón o liberal, masculina, mixta o femenina, destina alrededor de 1.5 millones de dólares cada día para causas que cubren desde hospitales gratuitos para niños, hasta fundaciones de interés común, laboratorios de investigación científica, fundaciones de beneficencia, etc.

Por el contrario, la Masonería continental europea se caracteriza, aún hoy, por su aporte intelectual progresista; se le atribuye capacidad de análisis y propuesta, es respetada por los gremios académicos. Su acento permanece en las publicaciones de corte humanista y en la "laicidad", es decir, la pretensión de un orden político que no se limite a ser una mera exaltación o celebración de la comunidad sobre la que se funda, con el fin de establecer un poder público al servicio de los ciudadanos considerados en su condición de tales, y no en función de su identidad nacionalitoria, étnica, de clase o religiosa... La laicidad se dirige a todos los seres humanos, varones y mujeres, proponiéndoles la maestría de sí mismos frente a todo reduccionismo... El estado laico, para garantizar su funcionalidad como instrumento al servicio de la autonomía individual en un marco societario, no puede estar sometido a ser instrumento de ninguna etnia, raza, tribu, clan, dinastía, partido, iglesia o grupo económico o particular.<sup>2</sup>

La Masonería latinoamericana y africana deambula entre estos dos escenarios de proyección, dependiendo de su área de influencia. A ellas el mundo profano las relaciona preferencialmente con la fundación de la Patria y con grupos de poder político.

Ahora bien, durante más de dos mil años (de la Grecia Clásica al siglo XVIII) se entendió que, en un Estado democrático y republicano, el tamaño de la ciudadanía y del territorio debían ser pequeños, de tal manera que todos participaran en la toma de decisiones al ser fácilmente reunibles en una asamblea general.

El auge del Estado-Nación vino acompañado de una concepción más amplia de la nacionalidad y, hoy en día, existe una fuerte corriente de opinión que considera necesario crear asociaciones políticas aún mayores y supranacionales. El futuro es siempre materia prima para la imaginación, pero el cambio de escala en el ámbito político ya ha generado un Estado democrático liberal, en permanente transformación postmoderna, muy diferente al de la democracia griega y al del siglo XVIII.

#### ¿A qué tipo de asociación servirá de continente nuestra augusta institución en el futuro cercano? ¿Qué papel desempeñaría la Masonería en el acelerado siglo XXI?

Un vistazo a la transformación que se dio en la orden en los siglos XVII y XVIII, nos puede arrojar luces:

A. Hoy, como ayer, los Masones conservan con gran celo el lenguaje y los rituales simbólicos tomados de los gremios y logias de albañiles medievales, de los que han guardado sus emblemas y terminología, y aunque se les da un nuevo sentido ético, lo que sí está por fuera de toda duda es la fascinación que ejerce la puesta en escena de las ceremonias rituales. Esta es una constante en todos los países del mundo.

Por más que se asista a iniciaciones, aumentos de salarios o exaltaciones siempre se disfruta de la Tenida. No se detecta nada que haga pensar que estas formas van a variar.

B. Dos son las tendencias claras por las que se transita: la producción intelectual progresista y la beneficencia pública. Cada una de ellas con variantes y énfasis diferentes, pero definitivamente practicadas de manera pública y desinhibida. El Masón de hoy no se oculta, entre otros motivos, porque ya su membresía no le acarrea peligro alguno para la vida; y aunque aún persiste un cierto antimasonismo de origen religioso, al Masón poco le importa.

C. Existe una diferencia fundamental entre la Masonería de ayer y la de hoy: no se posee un tipo de información exclusiva que no se discuta en otros ambientes no masónicos. Es su metodología de sensibilización social y el roce con personas de intelecto superior lo que resulta atractivo a los hombres y mujeres libres y de buenas costumbres de estos tiempos.

Entonces, sobre la base de la discreción de las ceremonias rituales y la proyección pública de una ideología política liberal de estilo postmoderno, es como la Masonería entra al nuevo siglo. Cada Obediencia determinará el contenido de sus trabajos a partir de su propia herencia histórica y del talento de sus miembros.

He ahí claramente un sentido, una razón de ser y un norte para la Masonería de hoy.

Abril, 2000 - Masénica

Otaola, Javier. Presidente de Clipsas y Gran Maestro de la Gran Logia Simbólica Española. Laicidad: Una estrategia para la libertad. Edición Bellaterra. Barcelona, España, 1999.

### Principios Filosóficos de la **Masonería**

El sólido bagaje ideológico de la Orden le permite afrontar los retos de la bumanidad en el siglo XXI

#### Por Alfonso Mendoza Alfaro, M:. M:.

Es indispensable hacer un análisis lógico retrospectivo sobre los postulados esenciales que han servido de base de sustentación a la Gran Orden Masónica para lograr resistir con dignidad e intrepidez, a través de siglos, los embates de la calumnia, la difamación, la ignorancia, la intolerancia, el fanatismo y hasta la persecución criminal de sus gratuitos enemigos. Este análisis lo compendiamos en los siguientes principios morales, filosóficos y estructurales que conforman su organización:

- 1. Principio de Libertad
- 2. Principio de Igualdad
- 3. Principio de Fraternidad
- 4. Principio de Tolerancia
- 5. Principio de Justicia
- 6. Principio de Orden
- 7. Principio de Solidaridad
- 8. Principio de Enseñanza
- 9 Principio del Sigilo
- 10. Principio de Moralidad

#### Principio de Libertad

La Libertad, como fuente suprema del bien más preciado del hombre, representa en la Masonería el sistema ideal para la supervivencia de las ideas, el libre albedrío, la democratización de los sistemas de gobierno, y la selección sin ataduras ni imposiciones de nuestros cultos religiosos, de nuestras inclinaciones políticas y el respeto debido a las diferentes razas, costumbres y condiciones económicas de nuestros semejantes con la autonomía suficiente para ejercer nuestro propio liderazgo. Su solo enunciado implica derechos propios del ciudadano o del Masón para ejercer su libertad de conciencia, su libertad civil, su libertad política, su libertad de comercio, su libertad individual y su libertad de opinión.

El Masón, haciendo uso legítimo de esta prerrogativa, debe enfrentarse con valor y con honor a los regímenes despóticos y dictatoriales salvaguardiando el establecimiento imperante de la democracia. No debemos permitir el vasallaje ni la intervención foránea en la solución de nuestros problemas internos ya sea por las vías diplomáticas o las del armamentismo. Reconozcamos que el término sublime y poderoso de Libertad implica sacrificios en defensa de nuestros ideales, nuestra cultura, nuestra organización social y nuestra independenda civil y democrática. El Masón que no es libre, no merece ocupar sitio en el cuadrante de la civilización contemporánea. Abolimos de nuestros Templos la esclavitud y lucharemos a brazo partido por destruirla en donde todavía haya vestigios de su ignominia. Para ser Masón hay que ser un hombre íntegramente libre. Cabe traer a cuento la célebre frase del filósofo N. Oliver: Los niños, no pueden heredar un espíritu noble y libre si no han nacido de una mujer libre. Este sabio y conocido escritor masón inglés conceptúa en su obra Antigüedad de la francmasonería, que el origen de nuestra Orden se remonta más allá de la creación y en la constitución primordial del paraíso en sus primeros vestigios designa a Moisés como Gran Maestro y a Josué como su Diputado, y a Aboliab y Bezabel como a Grandes Vigilantes.

#### Principio de Igualdad

Es una transferencia de posición social, ética y de conducta ante nuestros congéneres y nuestros hermanos. El Gran Arquitecto del Universo nos considera a todos iguales en la inmensa potestad de su imperio. Bochornoso sería para un Masón, establecer diferencias entre sus QQ:. HH:. por desniveles en la escala social relacionados con la raza, la nacionalidad, la solvencia económica, intelectual, política o religiosa.

Bajo el hermoso y cariñoso título de Hermanos, la masonería cobija a todos sus miembros con el manto de una dulce igualdad. Pero como toda regla tiene su excepción, reconoce también que sólo el mérito, el talento, la sabiduría, la virtud y el trabajo, son las únicas distinciones que admite voluntariamente. Célebres filósofos e ilustres Masones se han expresado en diferentes términos acerca del principio de la Igualdad. He aquí en resumen, algunos de sus sabios conceptos:

La igualdad es una ley divina, una ley anterior a todas las leyes, y de las que todas deben derivarse (Pierre Larouse).

La igualdad es una ley física. La igualdad asegura una parte semejante de libertad (Cavaignac).

La libertad, el saber, el derecho, la filosofía y el bienestar, tienen por corolario a la igualdad (Proudhon).

La igualdad civil, nos ha conducido a la política, la igualdad política nos conduce a la igualdad social (E. Girardin).

La igualdad es la cosa más natural y más quimérica a la vez (Voltaire).

El espíritu de igualdad degenera frecuentemente en una baja envidia en las almas débiles o duras, y en las cabezas pequeñas y vacías (Condorcet).

La igualdad natural de los hombres, primera base de sus derechos, es el fundamento de toda verdadera moral (Condorcet).

La igualdad de los derechos no puede ser real más que con la iqualdad o casi iqualdad de fortuna (Condorcet).

La igualdad de bienes es esencialmente imposible en la sociedad civil (Robespierre).

La igualdad está en la libertad moral (Franklin). La primera igualdad es la equidad (Víctor Hugo).

#### Principio de Fraternidad

Compele al Masón a ver en su prójimo a un verdadero hermano, espiritualmente igual a él en virtudes, defectos, emociones, angustias, debilidades, éxitos o fracasos. Sin este gran principio de la Fraternidad habría sido imposible que la Francmasonería realizara con éxito su participación en las 2 más grandes epopeyas de la independencia mundial: la Revolución Francesa y la Revolución Americana. Grandes artífices del pensamiento libertador en Francia como Voltaire, Rousseau, Montesquieu, Diderot, Danton, Lafayette y Robespierre; y en América, Bolívar, Santander, Nariño, Miranda, San Martín, O'Higgins y Sarmiento aportaron el sello de la Masonería en pro y en defensa de los principios de la libertad y la igualdad entre los hombres. Con este principio se cierra la tríada simbólica de nuestra ORDEN MASONICA: Libertad, Igualdad, Fraternidad que la enaltece y por la cual luchará todos los siglos venideros por fortalecerla y engrandecerla.

#### Principio de Tolerancia

Dignifica a todo verdadero Masón. Qué difícil es ser tolerante, pero cuán maravilloso es experimentar la satisfacción de soportar con decoro las excentricidades de nuestros HH:., las difamaciones gratuitas; los errados conceptos sobre tesis filosóficas, religiosas o políticas; las intransigencias y otras actitudes negativas que exasperan, pero que las soportamos con circunspección para hacer honor a nuestros preceptos fundamentales masónicos. La Masoneria es maestra y gestora de esta virtud. En nuestros Templos están prohibidas las controversias religiosas o políticas. Por esta razón, convivimos pacíficamente hombres de diferentes ideologías partidistas o credos religiosos como una demostración fehaciente de su tolerancia sin límites. La Tolerancia en su fondo es una virtud especial que debe prevalecer en el proceder de cada Masón. Sin ella no tendría eficacia el diálogo - vehículo precursor de todo acuerdo o entendimiento- entre los seres humanos. Es más, la Masonería ejerce el liderazgo del tolerantismo, sistema que según el Diccionario Enciclopédico de la Masonería, corresponde al hábito de respetar las opiniones en cualquier materia. Opinión de los que creen que debe permitirse en cualquier Estado el ejercicio libre de todo culto religioso, y respetarse la opinión y manifestación de todas las ideas político-sociales. Si la Francmasonería fuera una religión, ningún nombre le cuadraría mejor, que el de religión del tolerantismo porque en él funda uno de sus más grandes y trascendentales principios.

Permitidme, VV:. HH:. que os transcriba como parte final de mi juicio sobre este principio importantísimo, un acróstico que he preparado que le da más realce e instrucción gráfica a este término, así:

- T acto o delicadeza para evitar las ofensas a nuestros HH:.
- O casión siempre dispuesta para la ayuda desinteresada a nuestros HH:.
- L ealtad a toda prueba en las mutuas relaciones

con nuestros HH:.

- E cuanimidad e imparcialidad al juzgar los actos de nuestros HH:.
- R azonar antes de inculpar u ofender a nuestros HH:.
- A batir las columnas de la incomprensión y el orgullo
- N unca demostrar fatua superioridad o egoísmo ante los HH:.
- C allar antes que denigrar o calumniar a nuestros  $HH:$
- dealizar la amistad o la hermandad como un don  $\mathbf{I}$ otorgado por Dios
- A mar a nuestro prójimo como a nosotros mismos

#### Principio de Justicia

El Derecho Positivo dentro de la vida profana considera a la Justicia como a un alto tribunal donde el debido proceso sea aplicable a todas las situaciones delictivas comprobadas o sujetas a una exhaustiva investigación antes de tomar medidas represivas para el castigo. Para la Masonería la justicia es la virtud que nos hace dar a cada cual lo que le corresponde. Está catalogada como una de las cuatro virtudes cardinales que consiste en conformarse con la Suprema Voluntad del G., A., D., U., En el Primer Grado de Aprendiz del R:. E:. A:. y A:. representamos simbólicamente con el nivel el espíritu de justicia que reina entre los HH:. para juzgar las conductas o acciones de cada uno de ellos antes de precipitarse en el abismo del error. Según el escritor II:. Pod:. H:. A. Gallatin Mackey: La justicia es la piedra angular sobre la cual, únicamente puede esperarse erigir la Estructura Suprema de igual modo honorable para El y la fraternidad. Pero hay otro símbolo más importante en la Masonería para referirse a la Justicia, y es la Escuadra. Ella representa el comportamiento recto y desapasionado que debe tener un Masón para juzgar a sus HH:. Las iniciales de las columnas "J" y "B" también significan Justicia y Bondad. Como parte integral de la instrucción del tercer grado encontramos estas sublimes palabras: Si un Maestro se pierde, ¿en dónde se le debe encontrar? Respuesta: Entre la Escuadra y el Compás. Iconológicamente también se representa a la Justicia como una diosa con los ojos vendados sosteniendo en su mano derecha una espada y en la izquierda un par de balanzas equilibradas. Qué gran simbolismo para demandar de todos los HH:. el comportamiento a seguir en el trato consigo mismo, con sus hermanos y con toda la humanidad. Sin Justicia no puede haber Paz, sin Paz, no hay alternativa de progreso social; sin alternativa de progreso social estaremos eternamente condenados a ser un país subdesarrollado y sin esperanzas de redención.

#### Principio de Orden

La Masonería siempre ha sido respetuosa del Orden Social en todas las naciones donde opera y trabaja. Pareciera que los conceptos de libertad, igualdad, fraternidad, tolerancia y justicia no tuviesen efectividad sino dentro de un orden previamente establecido. Antes de derrocar a un déspota o a un tirano, la Masonería considera primero las ventajas o desventajas de llevar a cabo tal acción preservando primero el orden público. Analiza entre sus cofrades las consecuencias funestas o favorables de tal acción. La libertad no puede concebirse sin Orden, pues caeríamos en el libertinaje. El Orden es disciplina, método, deber, regla y autoridad. Toda institución seria tiene un orden jurídico para proceder.

El respeto y el acatamiento a estas mismas instituciones lo respalda el orden de ideas programadas que son las leyes generales en donde descansa la moral. La Masonería tiene tambien su orden jerárquico sin el cual no podría manifestar su potencialidad, credibilidad y poder. Sin el principio del Orden no puede haber estabilidad, fervor, acatamiento, jurisdicción y potestad en nuestra Augusta Institución. Conservemos por siempre esta mística para liderar nuestra influencia renovadora hacia la sociedad civil en donde nos toca actuar.

#### Principio de Solidaridad

El símbolo más representativo de nuestra Solidaridad lo tenemos en nuestra cadena mística, ¡Cuán magnificente! es observar sus eslabones fuertemente unidos como emblema de alianza de todos los Masones en el planeta Tierra; unión que sólo se interrumpe al pasar al O:. E:. uno de nuestros HH:. pero que rápidamente se restablece el equilibrio con el ingreso de un nuevo hermano a nuestra Augusta Orden.

Sin Solidaridad no puede conformarse el poderío de nuestra Institución. Con Solidaridad se fortalecen las ideas y se asegura el triunfo y podemos exclamar con orquilo la célebre frase de ese gran luchador por la libertad de Argentina e insigne Gran Maestro Masón Domingo F. Sarmiento: No se matan las ideas, en absoluto.

22 Mäschica · Abril, 2000

Las decisiones tomadas en nuestras Logias son acatadas y respetadas cuando así lo dispone la mayoría absoluta de sus miembros, sin resentimientos ni posiciones negativas de quienes no compartan tales decisiones, debido a este gran Principio de Solidaridad. Fortalezcamos siempre este principio en bien de la Orden y en particular por el bienestar de cada uno de los HH:. La Solidaridad nos abre las puertas del éxito y del triunfo ante el mundo profano que nos critica y malinterpreta. Luchemos en todo instante por conservar su fortaleza y cimentar fuertemente su grandeza

#### Principio de Enseñanza

La mejor manera de proyectar nuestras ideas ante el mundo profano es culturizando la sociedad civil que nos rodea. Nuestro sabio aforismo de enseñar al ignorante es parte fundamental de nuestro ideario renovador y cultural. La creación de una Biblioteca Pública Masónica en nuestra ciudad y única en su género en el país, es la mejor carta constitutiva de arrojo filantrópico de nuestra Augusta Orden en cumplimiento de esta sublime misión. Por otra parte, es sorprendente la cantidad y calidad de trabajos masónicos y de temas libres presentados en las logias Simbólicas y en las Cámaras Escocistas por nuestros QQ:. HH:. que constituyen un acervo cultural didáctico. La Masonería, es pues, una alta escuela de enseñanza a la cual devotamente estamos obligados a rendirle pleitesía, admiración y respeto.

#### Principio del Sigilo

He aguí uno de los fundamentos esenciales para que nuestra Orden haya permanecido intocable, firme, indestructible a todos los ataques de sus gratuitos detractores. Lo que sí exigimos a todos nuestros HH:. es que este Sigilo comprometido con el juramento sea real y positivo. Si una vez traspasado · el umbral del Templo hacemos alarde de todo lo allí ocurrido ante extraños, familiares, amigos u otros HH:. ausentes de las Tenidas, le hacemos grave daño a la Institución. El guardar el principio del Sigilo además de ser una muestra de obediencia inviolable del Masón, de no revelar nada de lo que oiga, vea o se le comunique bajo la fe y la confianza Masónica, es además, una muestra de pundonor y carácter. Seamos, pues, fieles guardianes tutelares de este Principio, para que la Orden continúe inalterable e impenetrable en el cuadrante del universo.

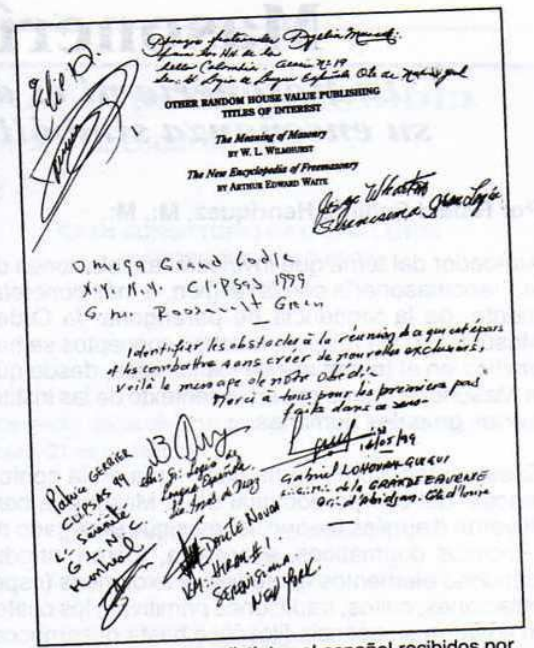

Saludos en idiomas distintos al español recibidos por la Gran Logia del Norte de Colombia

#### **Principio de Moralidad**

La naturaleza esencialmente imperfecta del hombre, por ser hechura humana, está expuesta a todos los riesgos y avatares que inciden en su inestabilidad, su orgullo, su ambición, su egoísmo, su avaricia, su envidia, su odio y su hipocresía. En nuestra Augusta Orden se reconoce como "pulir la piedra bruta" el luchar desde nuestra iniciación contra todos estos factores negativos que heredamos del mundo profano; se nos exige un Código de Conducta que se provecte en las buenas acciones para el futuro que cristalice en el labramiento de una piedra cúbica que ya representa una fecunda labor de aprendizaje, paciencia, dedicación, estudio, concentración y de amor a la humanidad. La Moralidad masónica es aplicable a toda actividad profana ejercida por cualquier H:. Masón en el campo de la docencia, financiero, administrativo, gerencial, parlamentario, qubernamental, profesional, comercial o laboral. Debe imperar el buen ejemplo, la ética, la honestidad, la eficiencia, la responsabilidad, la lealtad y el buen cumplimiento del deber. Sólo así la Masonería fructificaría con creces en el campo fértil de esta sociedad de consumo. Un Masón que hace su trabajo con pulcritud y decoro es el mejor Embajador de nuestra Orden ante el mundo.

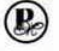

### **Masonería y Religión** La Masonería ni es dogmática ni es religiosa; su enseñanza simbólica está basada en la razón

#### Por Rafael Fulleda Henríquez, M:. M:.

Alrededor del tema que involucra las relaciones de la Francmasonería con la religión, o más concretamente, de la tendencia de parangonar la Orden Masónica a una religión, muchos conceptos se han emitido en el transcurrir de los tiempos, desde que la Masonería irrumpiera en el contexto de las instituciones grupales humanas.

Si es verdad, como se ha dicho, que en la conformación del cuerpo doctrinal de la Masonería confluyeron disímiles creencias, más que un legado de principios dogmáticos, sobre ella, fueron introduciéndose elementos esotéricos y exotéricos (especulaciones, cultos, tradiciones primitivas) los cuales moldearon su esencia filosófica hasta desembocar en la actual base logística que fundamenta la actividad ritual de la orden. Esta disquisición nos induce a estructurar la opinión que la Masonería no es en sí una religión ni está identificada en forma particular con relación alguna, siendo su posición de independencia con respecto a confesiones religiosas definidas, una característica esencial de la Institución.

Se le ha llamado, inclusive por autores masónicos, la religión de los constructores, pero ese es un término que se debe tomar con la acepción original del vocablo en su significado ligado a la tradición, que es lo que es legado o se transmite. La Orden tiene en sus ancestros las asociaciones de arquitectos y constructores de la Edad Media. Otros tratadistas aducen que la figura del G:. A:. D:. U:.. invocada en los rituales, involucra a la Orden Masónica en la órbita de una religión que adora y venera a un principio supremo o Dios. No obstante de ser una exigencia o condición que se le hace a los aspirantes a ingresar a la Institución de creer en ese principio supremo, esta solicitud no es dogmática, sino, una sugerencia que la Masonería aporta de manera simbólica para conducir a sus miembros en el estudio y búsqueda de la verdad.

Como afirmara un H:. la Masonería rechaza el culto y carece de sacerdocio. Su carácter deísta es ajeno al rechazo, la ofrenda y el sacrificio por personaje alguno. Instruye sí y enseña a sus miembros, a hilvanar ideas propias, a razonar libremente, ajeno a la imposición de todo dogma, con una metodología

de estudio que tiende a la búsqueda de la verdad sin fanatismo ni supersticiones. Por ello a la Institución no puede considerársele como una Iglesia o una doctrina religiosa en sí.

Otro aspecto que se esgrime para asociar a la Masonería con un culto religioso es el relacionado con el manejo de las liturgias. Sinembargo, estos manuales de los cuales existe uno para cada grado del rito (R:. E:. A:. y A:.), son en realidad instructivos donde está fijado el orden y la forma como se desarrollan los TTrab:. (actividades) en las TTen:. (reuniones). No son libros de oraciones ni breviarios piadosos, sino simplemente, medios de enseñanza dedicados, como lo hemos dicho, a orientar a los miembros (HH:.) en su trabajo logial.

Quizá ya en menor proporción inquieren algunos el motivo del por qué los Masones realizamos nuestras reuniones en "Templos" como lo hacen la mayoría de sectas y grupos religiosos. Verdad es que el sitio de "Trabajo" de los francmasones, ha ido evolucionando a través de los tiempos y no siempre nuestra labor se desarrolló en Templos. Las Logias operativas se llevaban a cabo en sitios adyacentes a las construcciones (en su mayoría, iglesias y catedrales) pero no dentro de ellas. Regularmente consistía en pequeños locales que servían de sitio para guardar las herramientas y materiales de la obra. Muchas Logias funcionaron en lugares disímiles, desde las elegantes y cómodas instalaciones de palacios hasta tabernas que se acondicionaban para tal fin. Las Logias militares improvisaban sus Tenidas en los campamentos y las marineras en las cubiertas de los barcos. La fundación de la Gran Logia de Londres se fraguó precisamente en el recinto de una taberna. Un ejemplo singular lo dimos los fundadores de nuestra Muy Resp:. Gran Logia del Norte de Colombia al funcionar inicialmente en el local de la administración de un cementerio, adjunto al camposanto. Estas circunstancias descartan la creencia profana de que por reunirse en templos ello signifique la asimilación de nuestra Orden al estado de una religión profana.

Colofón: se puede afirmar que todas las religiones son dogmáticas. La Francmasonería no, siendo más bien arreligiosa, posición que está determinada por su enseñanza simbólica basada particularmente en el uso de la razón/y la intuición. B.

Mäschica · Abril, 2000

### Supremo Consejo del Gr. 33 para Colombia Valle de Barranquilla, Colombia . Calendario 2000

R:. E:. A:. y A:.

Soberano Gran Comendador. I:. P:. H:. Óscar Sierra Sabalza Delegado del Supremo Consejo Grado 33 para el Atlántico, I:. P:. H:. Alberto Donado Comas

> Teniente Gran Comendador, I:. P:. H:. Roberto Salgado Zamudio Gran Ministro de Estado, I:. P:. H:. Luis Eduardo Montoyo Medina Gran Secretario General, I:. P:. H:. Luis Mario Duque Parada Gran Canciller, I:. P:. H:. Luis B. Flórez Suárez Gran Tesorero General, I:. P:. H:. Agustín Puello Acuña Gran Orador, I:. P:. H:. Víctor Usme Fajardo Gran Hospitalario, I:. P:. H:. Humberto Sabogal Ospina

Gran Maestro de Ceremonias, I:. P:. H:. Jaime Luengas Ruiz

#### **GRAN CONSISTORIO** "CARTAGENA Nº 1" **CÁMARA 32**

Presidente: I:. P:. H:. Luis E. Carrasquilla Cruzado Hora de Reunión: 8:00 p.m. 28 de marzo, 27 de junio, 25 de julio, 29 de agosto, 26 de septiembre, 31 de octubre, 28 de noviembre.

#### **GRAN TRIBUNAL** "LÁZARO BRAVO MAURY" **CÁMARA 31**

Presidente: I:. P:. H:. Francisco Aguilar Esquiaqui Hora de Reunión: 8:00 p.m. 21 de marzo, 30 de mayo, 13 de junio, 22 de agosto, 19 de septiembre, 24 de octubre.

**GRAN CONSISTORIO DE CABALLEROS KADOSH "LEALTAD Nº 3" CÁMARA 30** 

Presidente: I:. P:. H:. Iván Herrera Michel Hora de reunión 14 de marzo, 25 de abril, 16 de mayo, 12 de septiembre, 17 de octubre, 21 de noviembre.

> SOBERANO CAPÍTULO ROSACRUZ "DELTA Nº 5" **CÁMARA 18**

Presidente: I:. P:. H:. Guillermo Bolívar Barrios Hora de Reunión: 8:00 p.m. 29 de febrero, 20 de abril, 9 de mayo, 18 de julio, 8 de agosto, 10 de octubre, 14 de noviembre.

#### **CÁPITULO ELECTORAL** "HERIBERTO AHUMADA AHUMADA Nº 7" CÁMARA 9ª

Presidente: I:. P:. H:. Alberto Hernández Márquez Hora de reunión: 8:00 p.m. 15 de febrero, 11 de abril, 6 de junio, 11 de julio, 3 de octubre, 7 de noviembre.

#### **LOGIA CAPITULAR DE PERFECCIÓN** "ATLÁNTICO Nº 2" **CÁMARA 4ª**

Presidente: I:. P:. H:. Rafael Royett García Hora de reunión: 8:00 p.m. 1 de febrero, 4 de abril, 2 de mayo, 4 de julio, 1 de agosto, 5 de septiembre.

#### ELECCIONES: 5 DE DICIEMBRE DEL AÑO 2000

**Punto Geométrico:** Calle 80 Nº 42E-14 · Teléfono: (5) 359 6004 Fax: (5) 370 7318 · e-mail:glnortecolombia@hotmail.com Barranquilla, Colombia, Suramérica

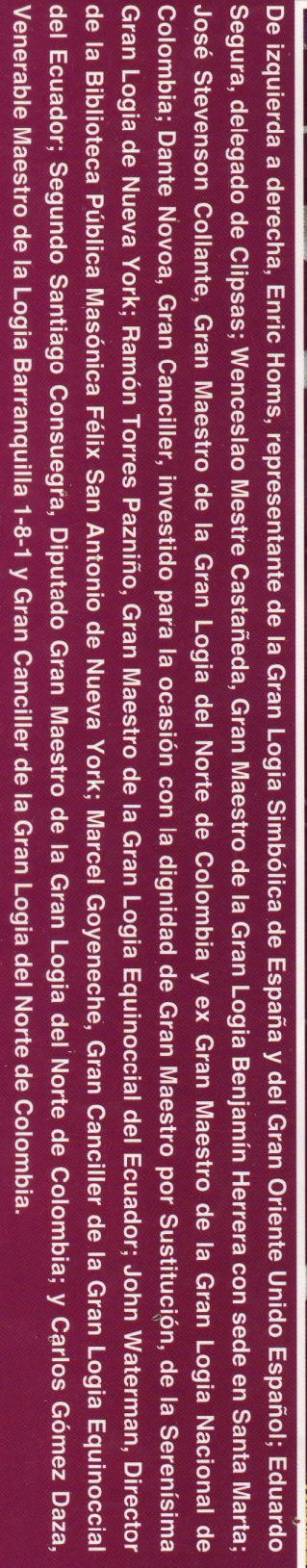

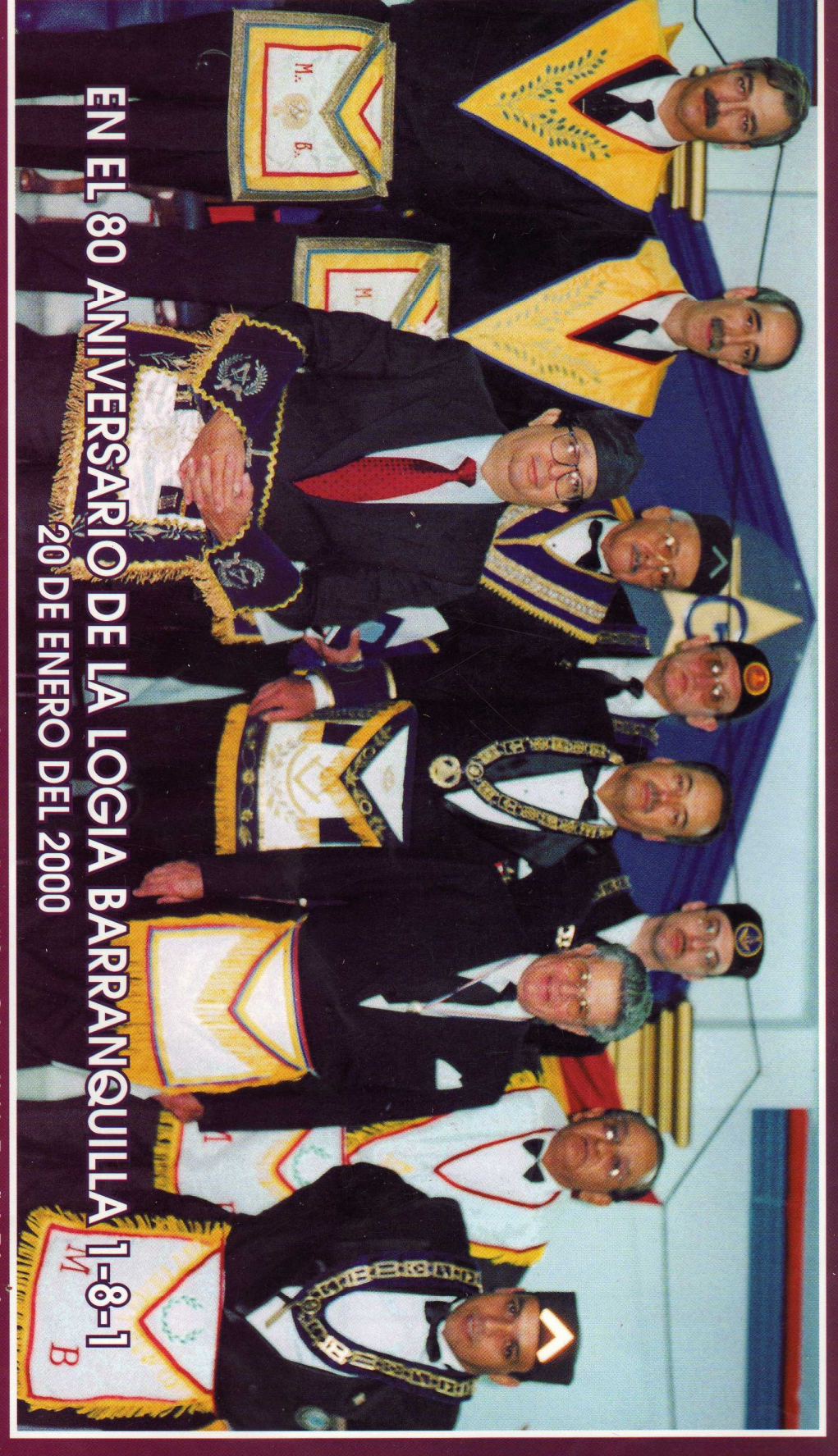